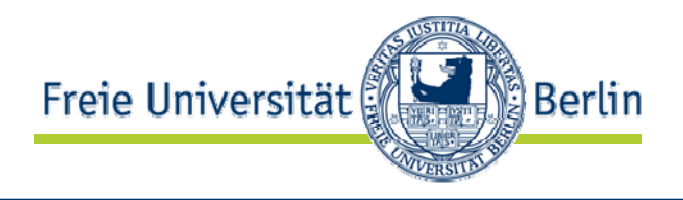

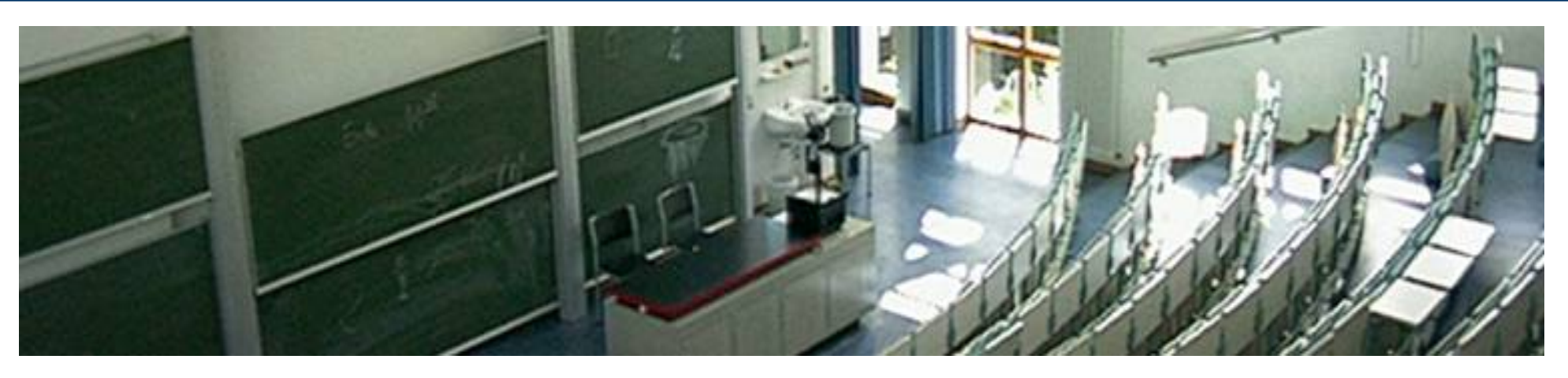

### Netzbasierte Informationssysteme **Sprachen für Web-Anwendungen (XHTML, HTML5, XForms, CSS)**

Prof. Dr.-Ing. Robert Tolksdorf Freie Universität BerlinInstitut für InformatikNetzbasierte Informationssysteme mailto: tolk@inf.fu-berlin.dehttp://www.robert-tolksdorf.de

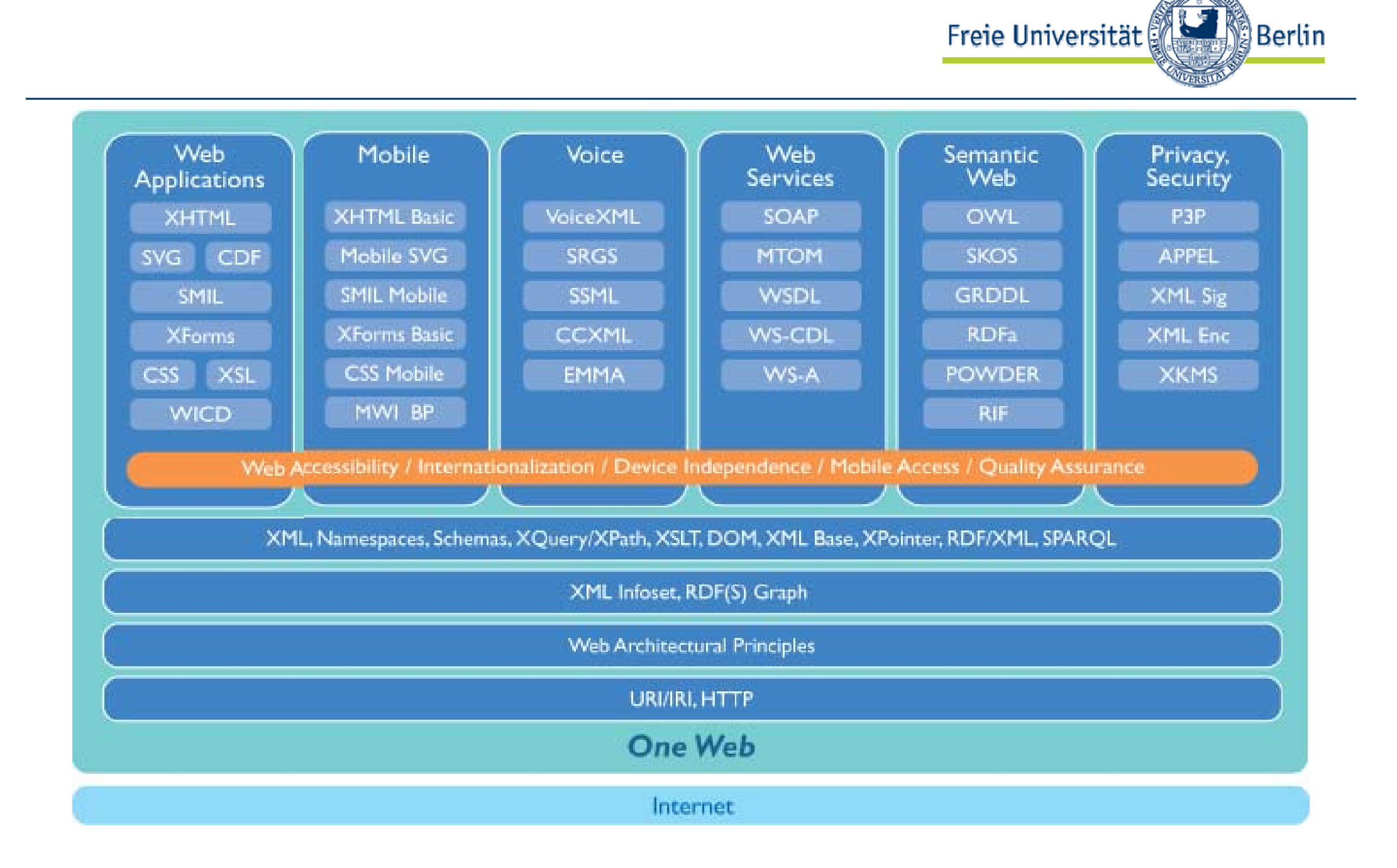

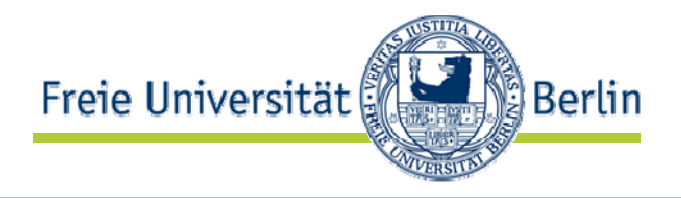

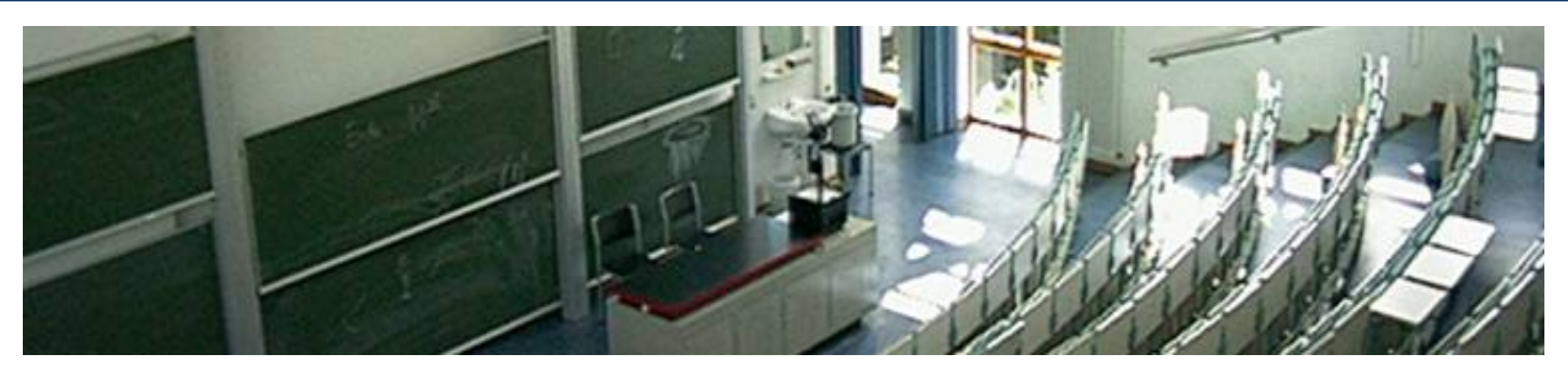

#### **XHTML**

AG Netzbasierte Informationssysteme http://www.ag-nbi.de

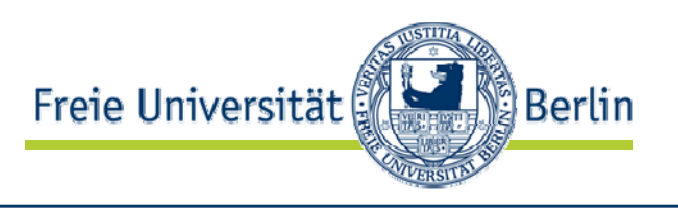

- *XHTML* ist die Neuformulierung von HTML mit Hilfe einer XML-DTD (http://www.w3.org/TR/xhtml1)
- XHTML definiert einen XML Namensraum, in dem die bekannten Tags und Attribute von HTML 4 definiert sind
- Hauptsächlich syntaktische Änderungen wg. Anforderungen an Wohlgeformtheit
- Funktionale Ergänzungen des Sprachumfangs noch nicht
- •Zukünftig: Modularisierung der Sprache des Web

## XHTML…

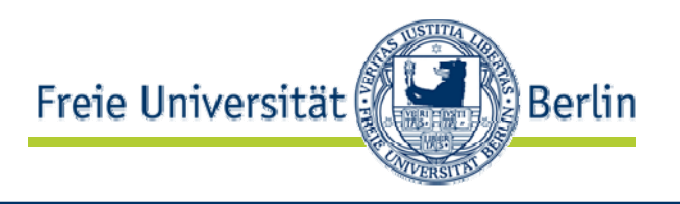

- … ist die Weiterentwicklung von HTML auf XML Basis (Quelle: http://www.w3.org/MarkUp/)
- $\bullet$  XHTML 1.0
	- Zweck: HTML 4 auf XML Basis
	- Status: W3C Recommendation 26 January 2000
	- $\bullet$ Quelle: http://www.w3.org/TR/xhtml1/

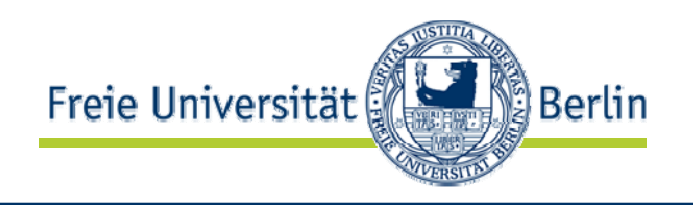

- $\bullet$  Modularization of XHTML
	- Zweck: Definition abstrakter Module von XHTML
	- Status: W3C Recommendation 10 April 2001
	- $\bullet$ Quelle: http://www.w3.org/TR/xhtml-modularization/
- • XHTML 1.1 - Module-based XHTML
	- Zweck: Definition konkreter Module von XHTML
	- Status: W3C Recommendation 31 May 2001
	- $\bullet$ Quelle: http://www.w3.org/TR/xhtml11/

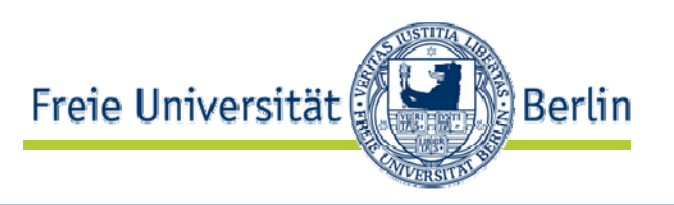

- • Neuformulierung von HTML 4, keine wesentlichen Änderungen der Tag-Menge
- XHTML Dokumente müssen im XML-Sinn wohlgeformt also korrekt geschachtelt sein
- Öffnenden Elemente müssen geschlossen werden (<p>!)
- Alle Element- und Attributnamen sind in Kleinschreibung
- • Attributwerte müssen in Anführungszeichen stehen (z.B. start="1" )
- Attribute müssen immer einen Wert tragen (z.B. checked="checked" )
- Leere Tags entsprechen XML markiert: <br/> <br/>
- <script> und <style> enthalten #PCDATA, deshalb werden <, & und Kürzel  $(kl t; )$  interpretiert
- •Fragmente verweisen immer auf das id-Attribut

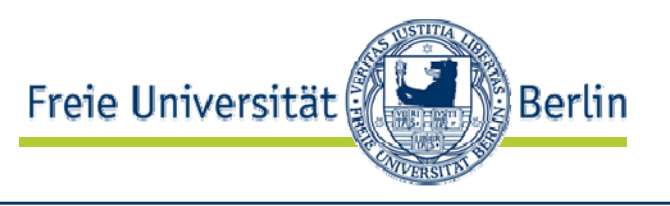

- Leere Elemente durch Leerzeichen kompatibel machen: <br> -> <br/> -> <br />
- Abkürzung bei nichtleeren Elementen vermeiden:  $\langle p \rangle$  /> ->  $\langle p \rangle$
- <script> und <style> als CDATA markieren: <script> <![CDATA[ *Script* ]]> </script>
- Attribute I ang und xml : I ang gleichzeitig verwenden

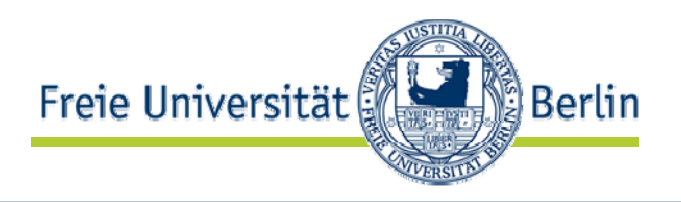

- Structure Module
	- •Geben Struktur eines Dokuments
	- body, head, html, title
- Text Module
	- •Umfassen Elemente die Text enthalten
	- Überschriften: h1, h2, h3, h4, h5, h6
	- Blöcke: address, blockquote, div, p, pre
	- Laufender Text: abbr, acronym, br, cite, code, dfn, em, kbd, q, samp, span, strong, var
- Hypertext Module
	- Elemente für Hyperlinks
	- •a

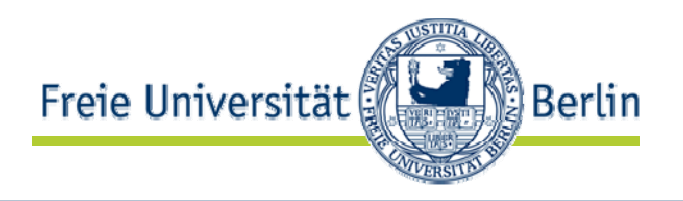

- List Module
	- Umfaßt Elemente zur Auszeichnung von Listen
	- dl, dt, dd, ol, ul, li
- Presentation Module
	- Elemente zur visuellen Markierung
	- b, i, tt, big, small, sub, sup, hr
- Edit Module
	- •Elemente zur Markierung von Änderungen
	- del, ins
- Bi-directional Text Module
	- Schrift in zwei Richtungen
	- bdo

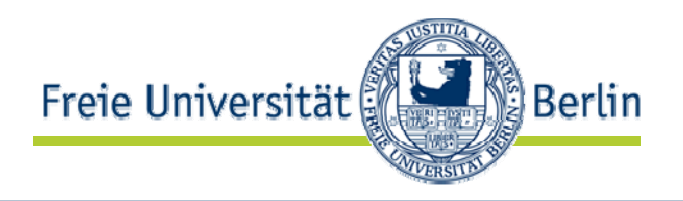

- Basic Forms Module
	- Einfache Formulare
	- form, input, label, select, textarea
- Forms Module
	- Formulare wie in HTML4
	- form, input, label, select, textarea, fieldset, button, legend, optgroup

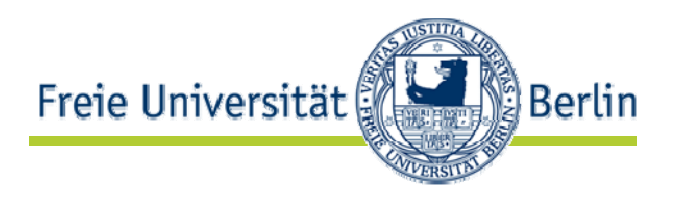

- Basic Tables Module
	- Einfache Tabellen
	- table, caption, td, th, tr
- Tables Module
	- Tabellen wie in HTML4
	- table, caption, td, th, tr, col, colgroup, tbody, thead, tfoot

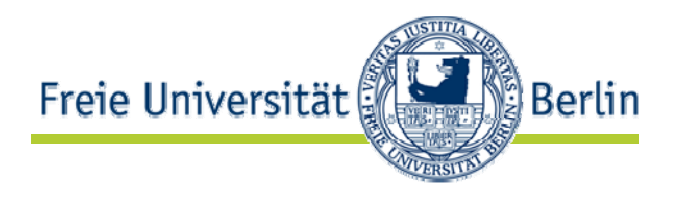

- • Image Module
	- Abbildungen
	- img
- Client-side Image Map Module
	- Browser-seitige Image Maps
	- a \* , area, img \* , i  $\mathsf{nput}^*$ , map, obj $\texttt{ect}^*$
- Server-side Image Map Module
	- Server-seitige Image Maps
	- $\bullet$  img<sup>\*</sup> , input \*,
- Object Module
	- Eingebettete Objekte
	- object, param

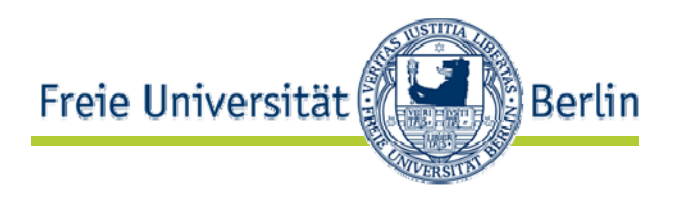

- Frames Module
	- Rahmen
	- frameset, frame, noframe
- Target Module
	- Rahmen als Ziele für Inhaltsdarstellung
	- a  $^{\star}$ , area $^{\star}$ , base $^{\star}$ , link $^{\star}$ , form $^{\star}$
- Iframe Module
	- Eingebettete Rahmen
	- iframe

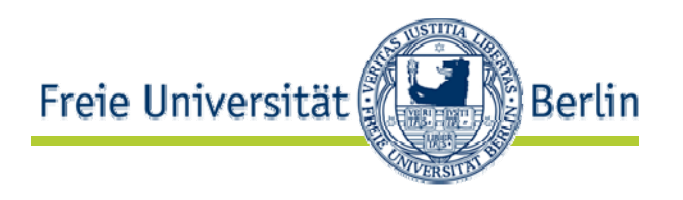

- $\bullet$  Intrinsic Events Module
	- Ereignisse
	- a  $^{\star}$ , area $^{\star}$ , frameset $^{\star}$ , form\*, body \* , label \* , input \* , select  $^*$ , textarea $^*$ , button $^*$
- Metainformation Module
	- Metainformationen
	- meta
- Link Module
	- Metaverweise
	- link
- Base Module
	- Basis URL für Dokument
	- base

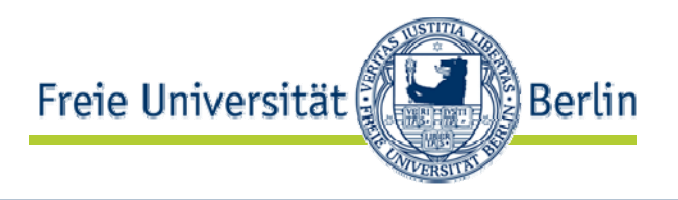

- Scripting Module
	- $\bullet$ Scripte
	- noscript, script
- Style Sheet Module
	- Formatvorlagen
	- •• style + style Attribute Module Änderungen

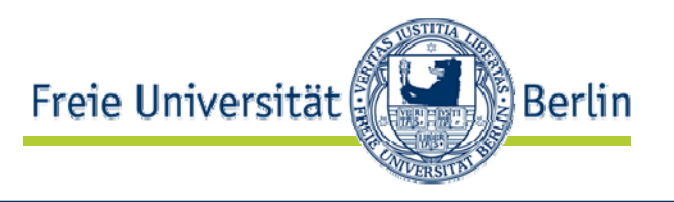

- • Legacy Module
	- •Überkommene Elemente
	- basefont, font, center, menu, dir, isindex, s, strike, u
	- body\*,  $br^*$ , capti on $^*$ , di v $^*$ , dl  $^*$ , h1-h6  $^*$ , hr $^*$ , img \* , input \* , legend\*, l i \*, ol \*, p\*, pre\* , script $^{\star}$ , table $^{\star}$ , tr $^{\star}$

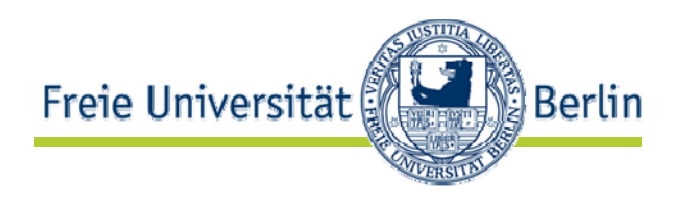

- Führt keine neuen Elemente ein
- Umfasst alle Module aus XHTML Modularization
- $\bullet$ Ist zweites Profil neben XHTML Basic
- Praktisch zunächst kaum Auswirkungen

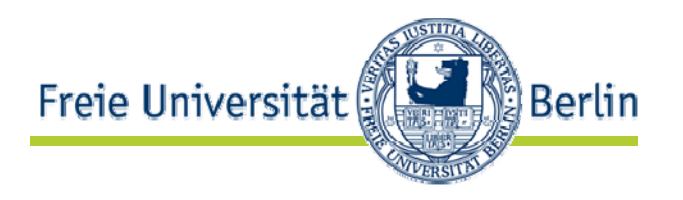

- XHTML 2.0
	- Zweck: HTML 4 auf XML Basis
	- Status: W3C Working Draft 26 July 2006
	- Quelle: http://www.w3.org/TR/xhtml2/
- HTML 5
	- Zweck: HTML 4 evolutionär weiterentwickeln
	- Status: W3C Working Draft 15 November 2007
	- Quelle: http://www.w3.org/html/wg/html5/

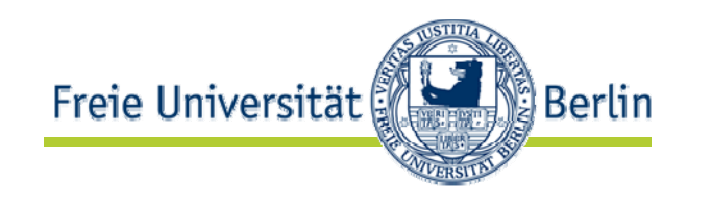

• **W3C Launches New HTML Working Group** 2007-03-07: W3C is pleased to invite participation in the new HTML Working Group, chartered to create the next HTML standard with the active participation of browser vendors, software developers, and content designers. "It's time to revisit the standard and see what we can do to meet the current community needs, and to do so effectively with commitments from browser manufacturers in a visible and open way," said Tim Berners-Lee, W3C Director. At the same time, W3C is chartering the Forms Working Group, the XHTML2 Working Group, and rechartering the Hypertext Coordination Group. Read the press release and visit the HTML Working Group home page, the Forms Working Group home page, and the XHTML2 Working Group home page. [www.w3c.org]

- • "A particular case is HTML. HTML has the potential interest of millions of people: anyone who has designed a web page may have useful views on new HTML features. It is the earliest spec of W3C, a battleground of the browser wars, and now the most widespread spec. [..]
- Some things are very clear. It is really important to have real developers on the ground involved with the development of HTML. It is also really important to have browser makers intimately involved and committed. And also all the other stakeholders, including users and user companies and makers of related products.
- • Some things are clearer with hindsight of several years. It is necessary to evolve HTML incrementally. The attempt to get the world to switch to XML, including quotes around attribute values and slashes in empty tags and namespaces all at once didn't work. The large HTML-generating public did not move, largely because the browsers didn't complain. Some large communities did shift and are enjoying the fruits of well-formed systems, but not all. It is important to maintain HTML incrementally, as well as continuing a transition to well-formed world, and developing more power in that world.
- • The plan is to charter a completely new HTML group. Unlike the previous one, this one will be chartered to do incremental improvements to HTML, as also in parallel xHTML. It will have a different chair and staff contact. It will work on HTML and xHTML together. We have strong support for this group, from many people we have talked to, including browser makers."

ी Berlin

Freie Universität

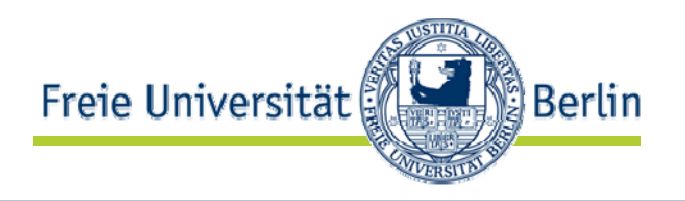

- • Designziele
	- $\bullet$ XML Konzepte besser nutzen
	- Stylesheets zur Darstellung, XHTML2 für Struktur
	- $\bullet$ Praktikablere Syntax
	- •Barrierefreiheit, Internationalisierung
	- •Geräteunabhängigkeit
	- $\bullet$ Deklarative Alternativen zu Scripten
	- •Integration mit Semantic Web

•

…

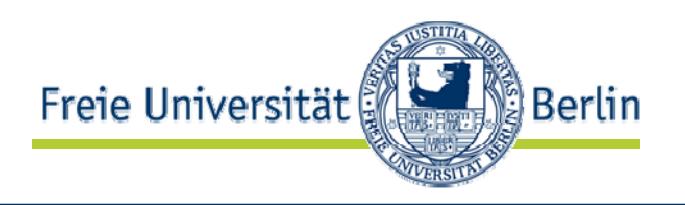

- Strukturierungsmöglichkeiten:
	- <section> Element für Abschnitte
	- <h> Element für Überschrift
	- <l> Element für umbrechbare Zeilen
	- <p> Element auch für z.B. Listen oder Tabellen
- <nl> Element für Navigationsleisten
- Alle Elemente können Quellanker sein
- Metadaten: role Attribut, meta und link nutzen RDF
- Formulare -> XForms
- Framesets -> XFrames

```
• Working Draft lässt noch vieles offen
```
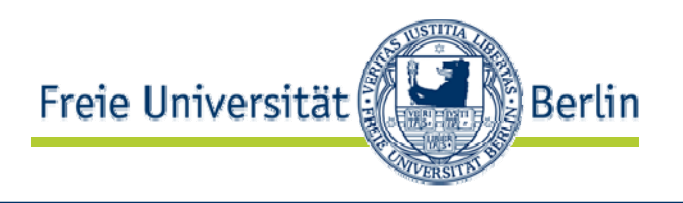

- Entstanden aus Analyse existierender Browser und Inhalte
- Eigenschaften:
	- •HTML 5 sowohl in "HTML-Syntax" als auch als XML
	- $\bullet$ Klare Verarbeitungsmodelle
	- Verbesserung der Auszeichnungsmöglichkeiten
	- DOM API Anpassungen (HTMLDocument Interface in DOM Level 2 HTML)

• [HTML 5 differences from HTML 4. Editor's draft 22 October 2007. http://www.w3.org/html/wg/html5/diff/]

# Syntax

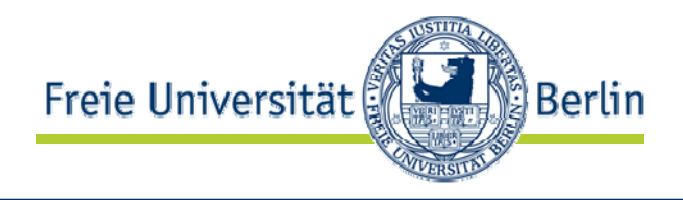

- • HTML als text/html
	- <!doctype html>

 $\langle$ html $\rangle$ 

<head>

```
<meta charset="UTF-8">
```

```
<title>Example document</title>
```
</head>

 $<$ body $>$ 

```
<p>Example paragraph</p>
```
</body>

```
</html>
```
•XML als application/xml oder application/xhtml+xml

```
<?xml version="1.0" encoding="UTF-8"?>
```

```
<html xmlns="http://www.w3.org/1999/xhtml">
```
<head>

<title>Example document</title>

</head>

 $<$ body $>$ 

```
<p>Example paragraph</p>
```

```
</body>
```

```
</html>
```
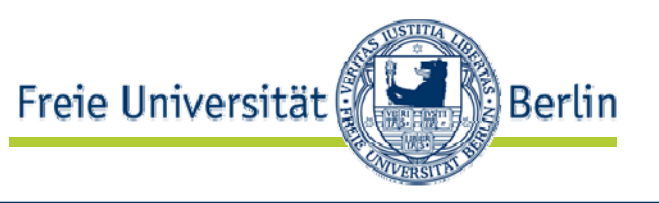

- <section>: Dokumentenabschnitt (siehe <h1>...<h6>)
- <header>: Überschrift eines Abschnitts
- <footer>: "Unterschrift" eines Abschnitts
- <article>: Artikelähnlicher Dokumentenabschnitt  $(->$  blogs)
- <aside>: "Infokasten" im Dokument
- <nav>: Navigationsabschnitt einer Seite
- <figure>: Abbildung als Element mit Beschriftung
- <dialog>: Konversation als Liste

## Neue Elemente / Inhalte

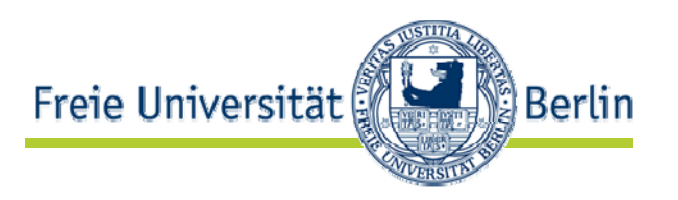

- <audio> und <video>: Multimediale Inhalte mit Scripting-Schnittstelle
- <embed>: Eingebettete Objekte
- <meter>: Anzeigeskala
- <time>: Zeit oder Datum
- •<canvas>: Zeichenfläche

•

…

- <command>: Aufrufbares Kommando
- •<datagrid>: Interaktive Repräsentation von Daten

AG Netzbasierte Informationssysteme http://www.ag-nbi.de 27

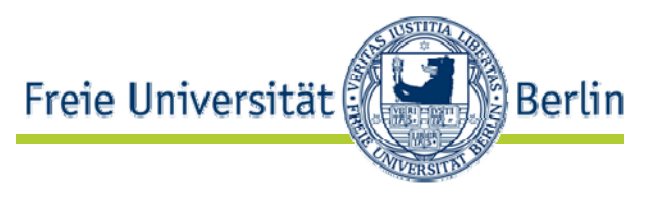

- $\bullet$ Das type Attribut bei <input> kann neue Werte tragen: datetime
	- datetime-local
	- date
	- $\bullet$ month
	- week
	- time
	- •number
	- •range
	- email
	- url

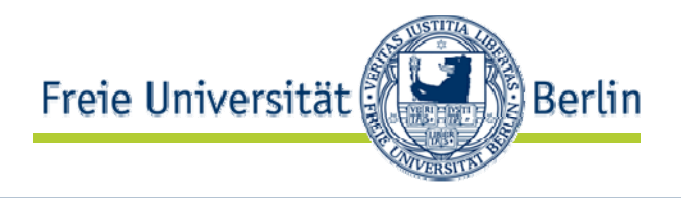

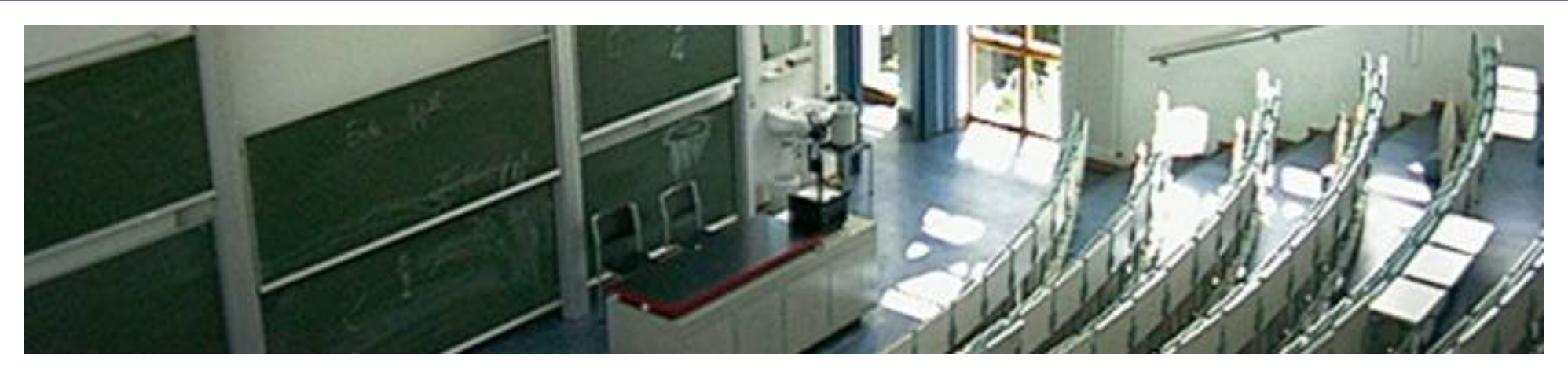

#### **XForms**

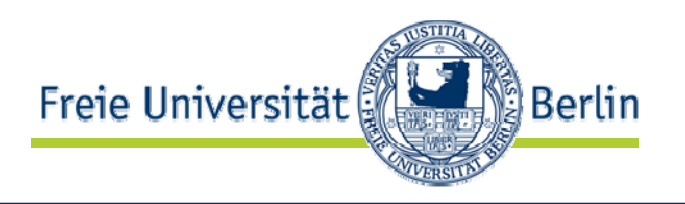

- XForms 1.0
	- Zweck: Formularbasierte Interaktion zwischen menschlichem Nutzer und Agenten im Netz
	- Status: W3C Recommendation 29 October 2007
	- Quelle: http://www.w3.org/TR/xforms/

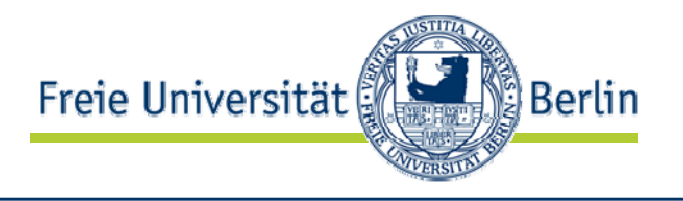

•Model-View-Controller Muster im Web:

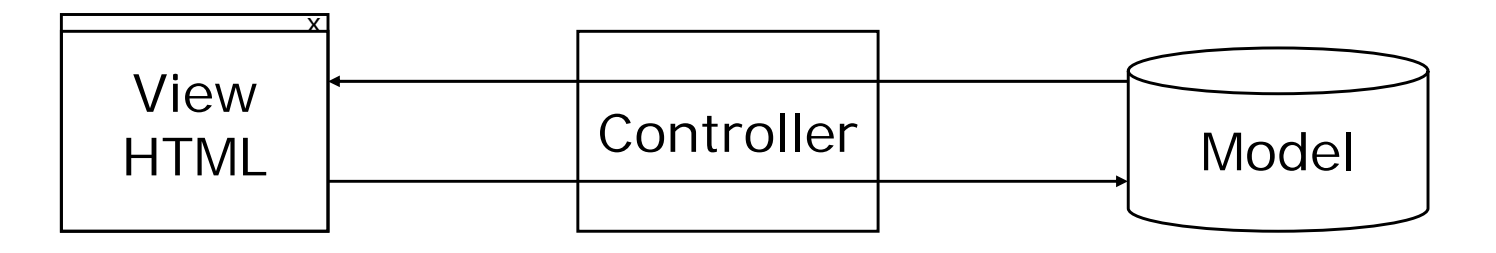

- $\bullet$  In HTML können die Interaktionen nur schlecht an die Typisierung des Modells gebunden werden
	- Untypisierte Eingabefelder
	- Vermischung von Aspekten (Layout, Position und Inhalt von Formularen)
	- $\bullet$ Keine Anbindung zur "Datenwelt" von XML

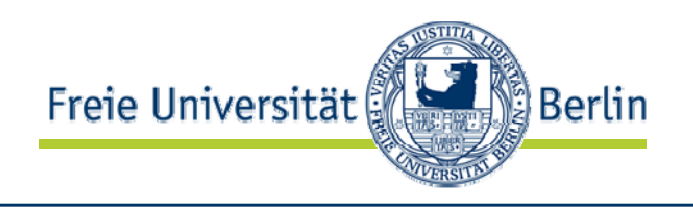

- Trennung von
	- Einzugebenen Daten
	- Layout des Formulars und der Eingabefelder
- Daten sind unabhängig vom Formular
	- Können auf standardisierte Weise übermittelt werden
	- Können wiederverwendet werden
- XForms ist eigenständige XML-Sprache
	- In XHTML nutzbar
	- In anderen XML-Sprachen nutzbar
- Vorteile
	- Starke Typisierung im Client prüfbar
	- Schema Wiederverwendung
	- •Barrierefreiheit, Internationalisierung
	- Geräteunabhängigkeit
	- Deklarative Alternativen zu Scripten

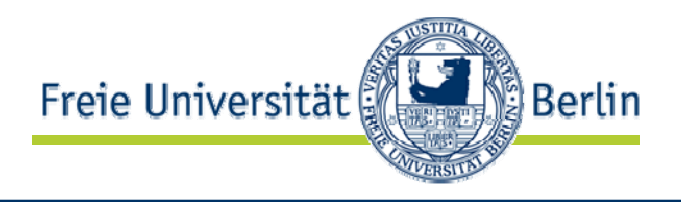

•Beispiel [http://www.w3.org/TR/xforms/]

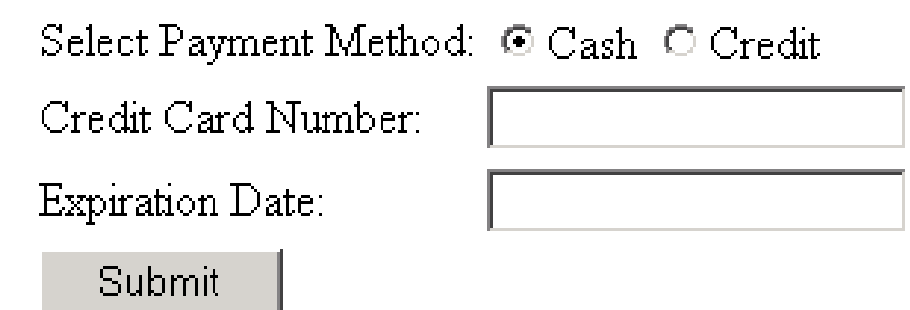

- $\bullet$  Das Formular beinhaltet die Informationen
	- Zahlungsweise
	- Kreditkartennummer
	- Ablaufdatum der Karte
	- Verweise auf Verarbeitung bei Abschicken durch Submit

XForms: Trennung Darstellung/Inhalt, Wiederverwendbarkeit

• Formularmodell in XForms: <xforms:model><xforms:instance><ecommerce xmlns=""><method/> $\langle$ number/ $>$  $\langle$ expiry/ $>$ </ecommerce> </xforms:instance><xforms:submission action="http://example.com/submit" method="post" id="submit" includenamespaceprefixes=""/>

</xforms:model>

**Berlin** 

Freie Universität

# HTML Formulare nach XHTML

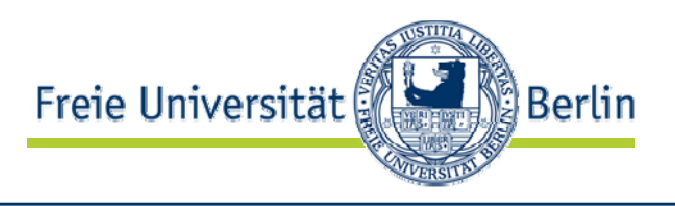

• [Steven Pemberton. XForms for HTML Authors, Part 1/2. http://www.w3.org/MarkUp/Forms/2006/xforms-for-html-authors, http://www.w3.org/MarkUp/Forms/2006/xforms-for-html-authors-part2]

```
<h:html xmlns:h="http://www.w3.org/1999/xhtml"
                                               xmlns="http://www.w3.org/2002/xforms">
                                           <h:head><h:title>Search</h:title><model><submission action="http://example.com/search"
                                                        method="get" id="s"/>
                                             </model>\langle h \cdot h \rangle<h:body>
                                             \langle h:p\rangle<input ref="q"><label>Find</label></input> 
                                           <submitsubmission="s"><label><G_0</math>\langle h:p\rangle</h:body>
                                           </h:html>\langlehtml><head><title>Search</title></head><body>
  <form action="http://example.com/search"
    method="get">
    Find <input type="text" name="q">
    <input type="submit" value="Go">
  \langle /form \rangle</body>
</html>
```
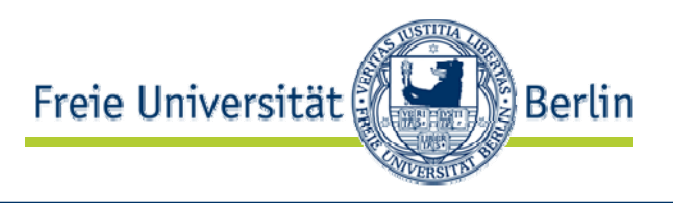

- Eingabefelder:
	- First name: <input type="text" name="firstname">
	- $\bullet$ <input ref="firstname"><label>First name:</label></input>
- • Auswahlfelder:
	- Gender:

```
<input type="radio" name="sex" value="M"> Male
<input type="radio" name="sex" value="F"> Female
```
- $\le$ select1 ref="sex">
	- <label>Gender:</label>

 $\langle$ item $\rangle$ 

```
<label>Male</label><value>M</value>
```
</item>

 $\langle$ item $\rangle$ 

```
<label>Female</label><value>F</value>
```
- </item>
- </select1>

```
•...
```
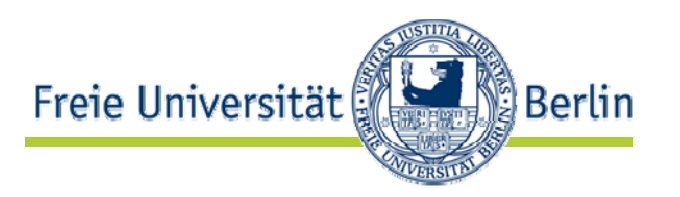

• Mehrfache Verarbeitungsmöglichkeiten <model>

<instance><data xmlns=""><q/></data></instance> <submission action="http://example.com/search" method="get" id="com"/> <submission action="http://example.org/search"  $method="get" id="org"$ 

</model>

<submit submission="org"><label>Search example.org</label></submit> <submit submission="com"><label>Searchexample.com</label></submit>

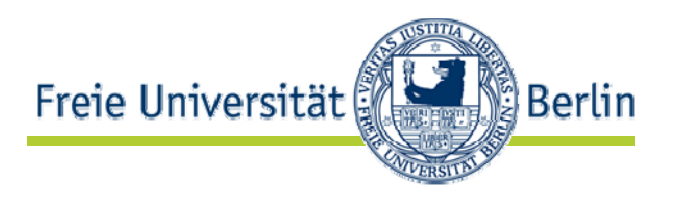

• Wertebereich einschränken binden <model>

<instance><data xmlns="">

 $<$ year/ $>$ 

</data></instance>

<bind nodeset="cc" relevant="../method='credit'"/>

<bind nodeset="expires" relevant="../method='credit'"/>

</model>

```
\alpha < bind nodeset = "year" constraint = ". & gt; 1970"/\alpha
```
• Errechnete Werte

<bind ref="volume" calculate="../height \* ../width \* ../depth"/>

• Typisierung von Felder

<bind nodeset="q" type="xsd:integer"/>

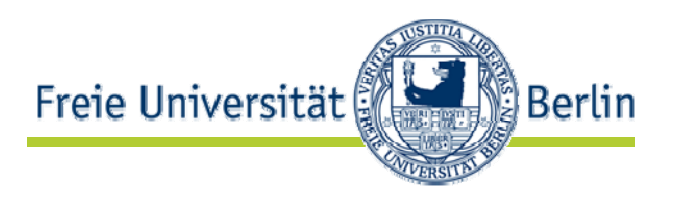

• Eigene XML-Schema Datentypen verwendbar <model>

```
<instance><data xmlns=""><flw/></data></instance>
<schema xmlns="http://www.w3.org/2001/XMLSchema">
  <simpleType name="curse">
    <restriction base="xsd:string">
      \leq pattern value="[a-z][a-z][a-z][a-z]"/>
    </restriction></simpleType>
</schema>\epsilon < bind nodeset = "flw" type = "curse" />
```

```
</model>
```
...

# Alternativfelder ohne Scripting

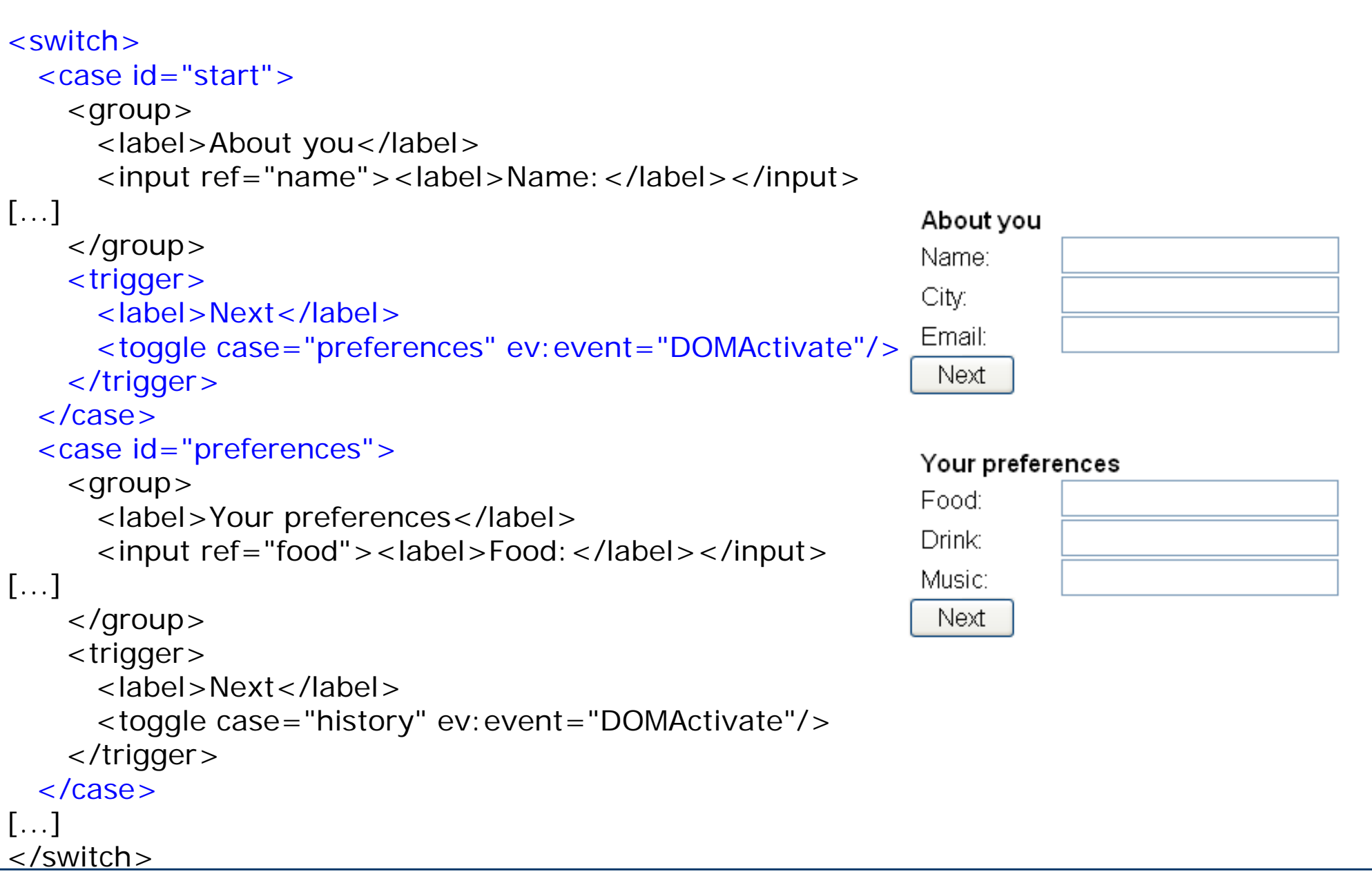

AG Netzbasierte Informationssysteme http://www.ag-nbi.de 40

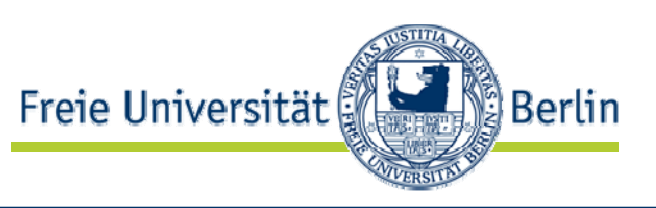

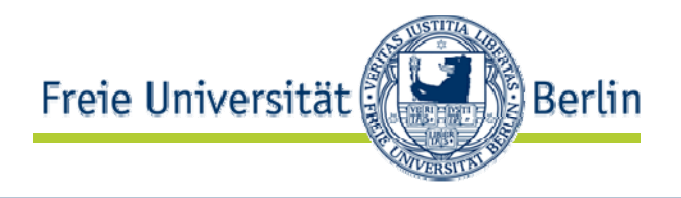

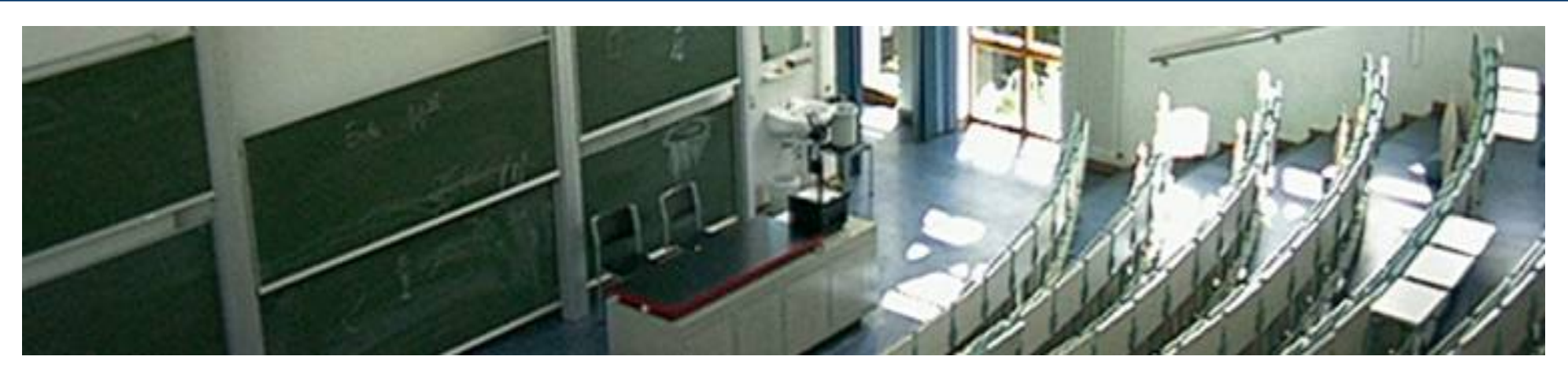

#### **Darstellung von Inhalten**

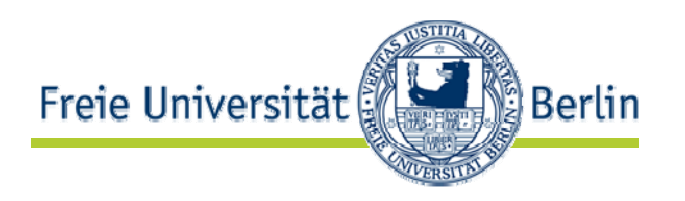

- Auszeichnungssprachen markieren
	- logische Struktur (<h1>, <p>, <table>)
	- Darstellung (<b>, <i>, <strong>, <big> )
- Beispielhaftes Problem <font size=n color=#rrggbb>...</font>
	- Keine Auswirkung beispielsweise mit Lyn>
	- <font size=1> nicht lesbar bei kleinem Display
	- Suchmaschinen erkennen "Betonung" nicht
	- <font color="yellow"> nicht mit allen Seitenhintergrundfarben lesbar
	- <font face="Arial, Helvetica, Geneva"> wählt nicht vorhandenen oder nicht passenden Font aus

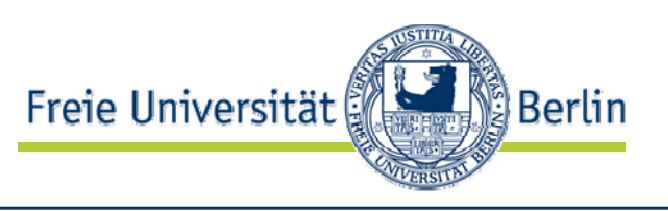

- Trennung von Inhalt und Darstellung ist aber wichtig für
	- $\bullet$ Geräteunabhängigkeit von Informationen (Handy vs. PC)
	- • Medienunabhängigkeit von Informationen (Grafik vs. Sprache)
	- Sprachunabhängigkeit von Informationen (" vs. " vs. »)
	- Mehrkanal Veröffentlichungen (WAP und Web)
	- Verarbeitbarkeit von Informationen
- $\bullet$  Notwendig:
	- Darstellungsmodelle
	- Sprachen zur Festlegung von Darstellungseigenschaften
	- •Verarbeitungsmodelle für diese Sprachen

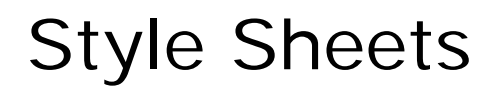

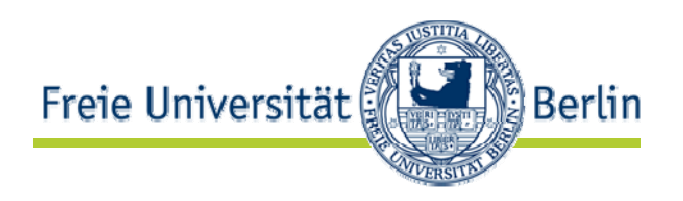

- W3C Style Activity entwickelt
	- $\bullet$ Cascading Stylesheets CSS
	- •XML Stylesheet Language XSL

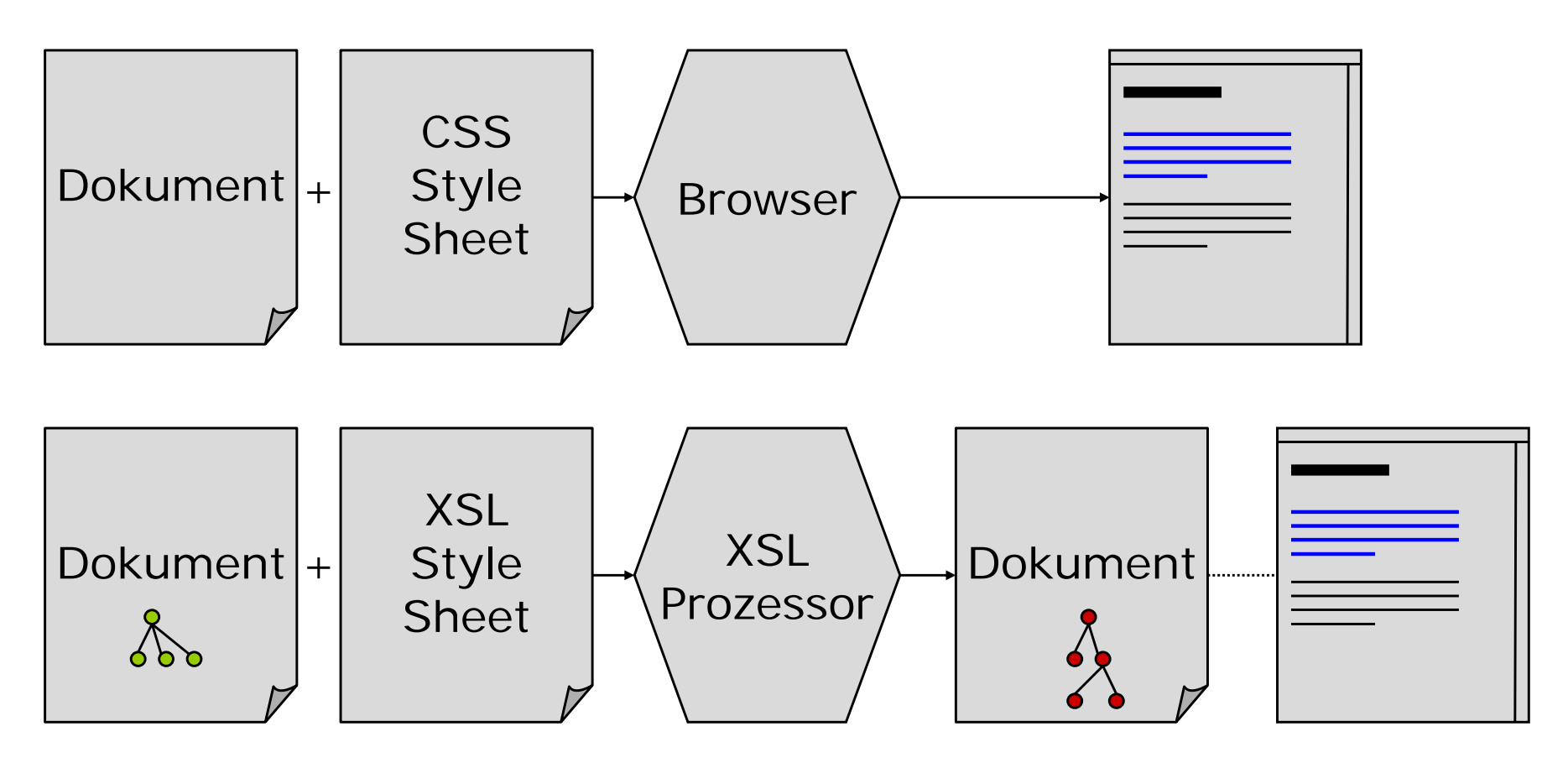

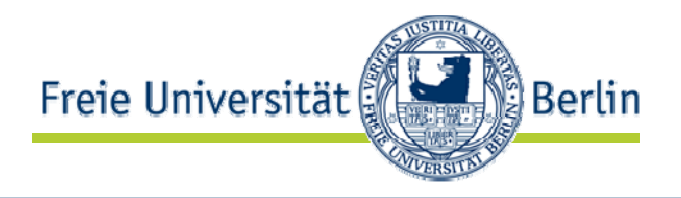

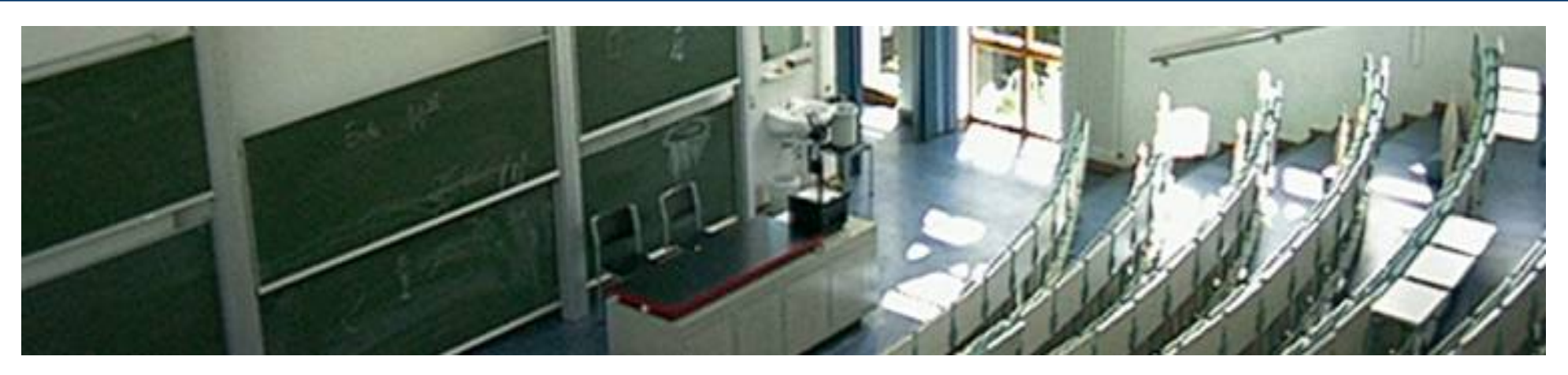

#### **Cascading Style Sheets CSS**

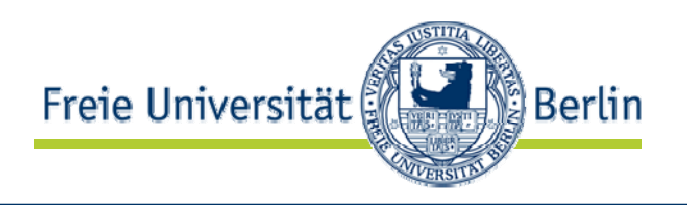

- ... Mechanismus zur separaten Definition von Stileigenschaften für HTML und XML Dateien (Quelle: http://www.w3.org/Style/CSS/)
- Cascading Style Sheets, level
	- Ziel: Sprache zur Definition des Darstellungsstils von HTML Dokumenten
	- •Status: W3C Recommendation 17 Dec 1996, revised 11 Jan 1999
	- Quelle: http://www.w3.org/TR/REC-CSS1
- Cascading Style Sheets, level 2
	- Ziel: Sprache zur Definition des Darstellungsstils von HTML und XML Dokumenten für unterschiedliche Medienarten
	- Status: W3C Recommendation 12-May-1998
	- Quelle: http://www.w3.org/TR/REC-CSS2
- Cascading Style Sheets, level 3
	- Ziel: Modularisierte und erweiterte Sprache zur Definition des Darstellungsstils von HTML und XML Dokumenten
	- Status: "Under Construction", unterschiedlicher Entwicklungsstand
	- $\bullet$ Quelle: http://www.w3.org/Style/CSS/current-work

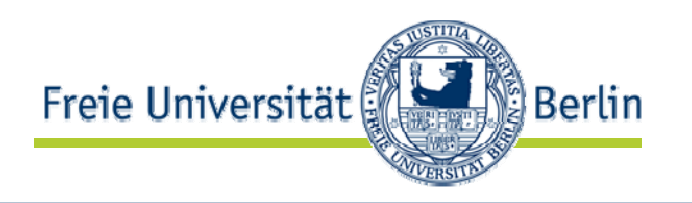

- Grundidee: Zu HTML Tags werden definierte Attribute für Darstellungseigenschaften gesetzt
- CSS-Datei getrennt von HTML-Datei gehalter
- • Beispiel: Um Überschriften in großer blauer Schrift darzustellen:h1 {color: blue; font-size: 22pt; }
- CSS definiert
	- Rahmensyntax zur Notatior
	- •Menge von Attributen
	- •Menge von Werten
	- Bedeutung
	- Mechanismen zur Anbindung von Stilinformationen an und in HTML Seiten

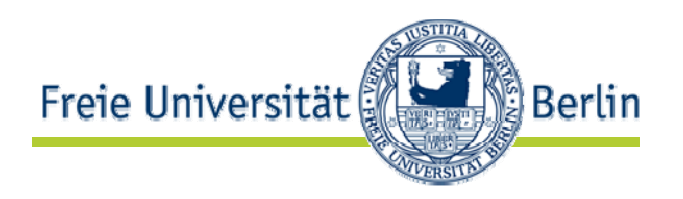

- Drei Wege der Einbindung in HTML
	- Mit externem Stylesheet über Verweis im <link>-Tag <link rel="stylesheet" type="text/css" href= "http://www.ag-nbi.de/include/nbi.css">
	- Im HTML Dokument mit dem <style>-Tag <style> h1 {color: blue; font-size: 22pt; } </style> Kompatibel für alte Klienten:  $\left| \text{cstyl}\right|$  e> $\left| \text{c} \right|$  -h1 {color: blue; font-size: 22pt; }
		- $--\times$ /style>
	- Bei den einzelnen Elementen im style-Attribut <h1 style="color: red">Rote Überschrift</h1>
- Einbindung innerhalb eines CSS
	- •@import  $url$  (http://www.ag-nbi.de/include/colors.css);

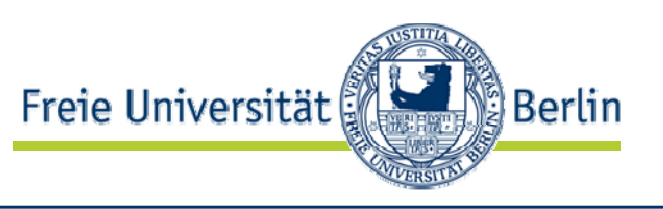

- In CSS können Angaben gruppiert werden
	- Mehrere Elemente erhalten gleiche Eigenschafter h1, h2, h3, h4, h5, h6  $\{col or: bl ue; \}$
	- Ein Element erhält mehrere Eigenschaften h1 {color: blue; font-size: 22pt; }
	- Kombination h1,h2,h3,h4,h5,h6 {color: blue; font-style: italic}
- Eigenschaften werden "vererbt"
	- Entlang der Element Schachtelung nach "unten' <h1>Das ist <u>wichtig</u></h1>
	- Allgemeinstes Element in HTML: <body>
	- Eigenschaften die dort gesetzt werden, gelten für alle Elemente bei denen nichts anderes deklariert ist
	- Beispiel: Seite komplett in serifenloser Schrift body {font-family: arial, helvetica, sans-serif; }

Demo

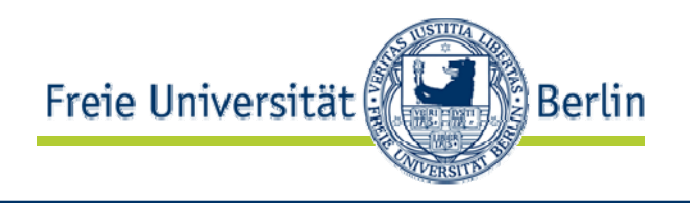

 $\Box$   $\times$ 

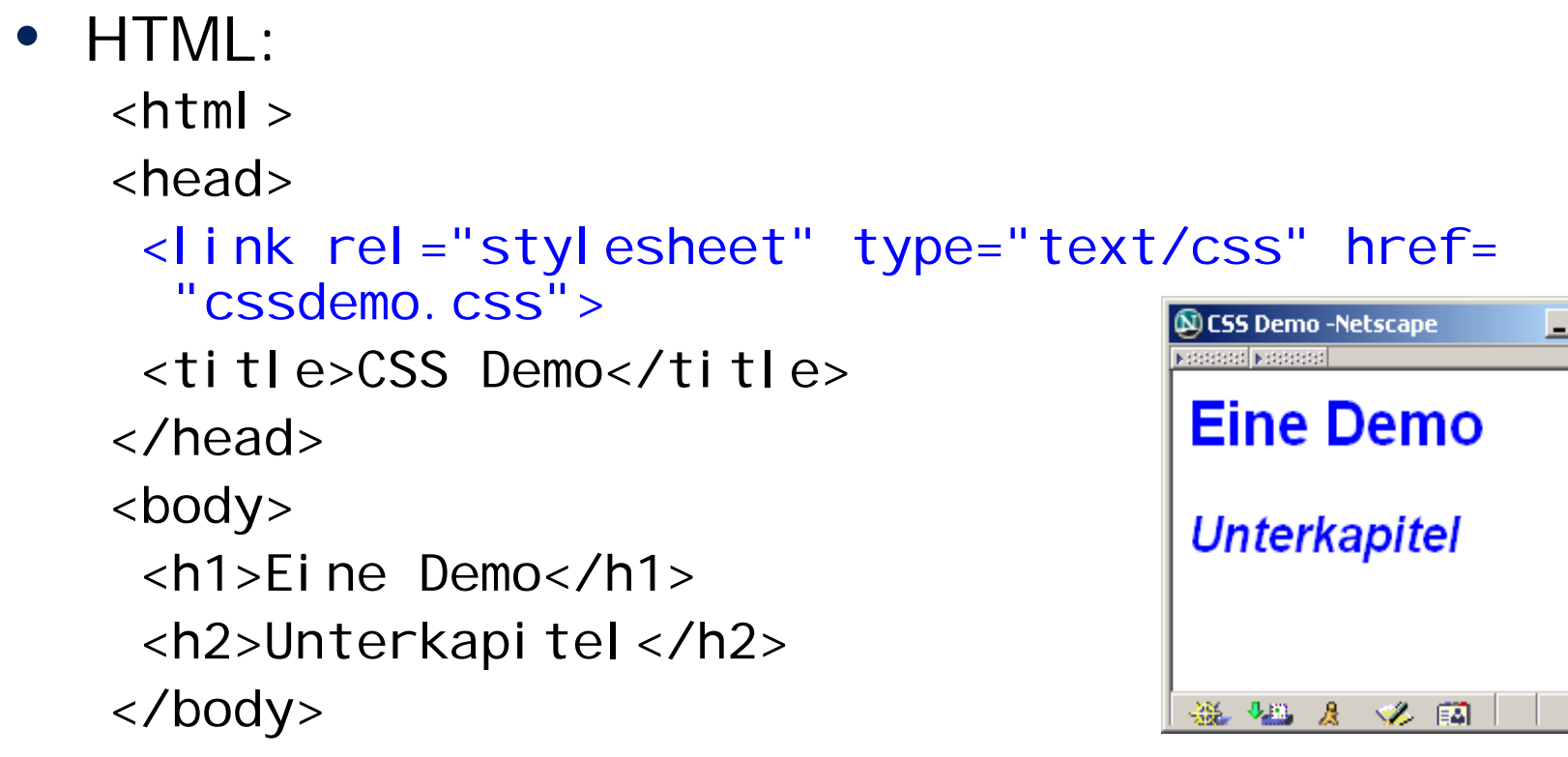

#### • CSS

body {font-family: arial, helvetica, sans-serif; } h1 {color: blue; font-size: 22pt; } h2,h3,h4,h5,h6 {color: blue; font-style: italic} body {font-family: arial, helvetica, sans-serif; }

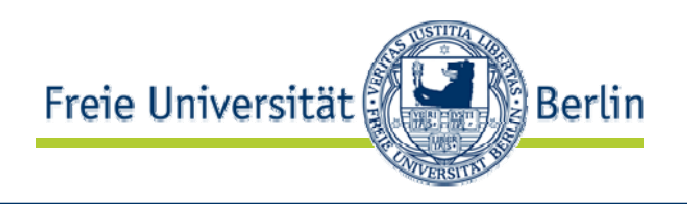

- • Längen ([+|-]<Zahl><Einheit>)
	- Relative Länger
		- em: Breite des M im aktuellen Font
		- ex: Höhe des x im aktuellen Font
		- px: Referenzpixel auf einem 90 dpi Gerät
	- Absolute Länger
		- $\cdot$  in: Zoll (1in=2,54cm)
		- cm: Zentimeter
		- mm: Millimeter (10mm=1cm)
		- pt: Typographischer Punkt (1pt=1/72in)
		- pc: Pica (12pc=1pt)
- • Anteilige Größen in Prozent
	- $\bullet$ Bei Eigenschaft ist Bezug definiert
	- p { line-height: 120% }: Relativ zum aktuellen font-size
	- h1 { margin-right: 12.3% }: Relativ zum aktuellen marginright

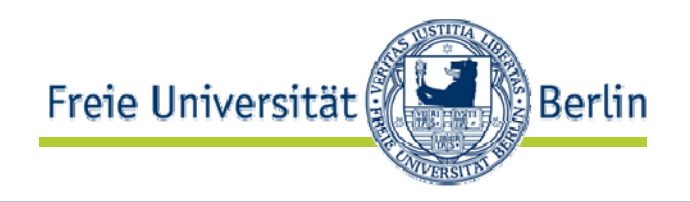

- Schlüsselwort-Werte
	- Teilweise definiert, z.B. bei font-size
		- absolut: xx-small, x-small, small, medium, large, x-large, xx-large
		- relativ: larger, smaller
- $\bullet$  Farbwerte
	- $\bullet$  Farbnamen: aqua, black, blue, fuchsia, gray, green, lime, maroon, navy, olive, purple, red, silver, teal, white, yellow
	- Farbanteile
		- $#rgb$ color:  $#F$ OF • #rrggbb color: #FF00FF • rgb(val,val,val) color: rgb(255,0,255) • rgb(frac, frac, frac) color: rgb(100%, 0%, 100%)
- $\bullet$ URLs

•

background: url(http://www.bg.com/pinkish.gif)

#### Demo

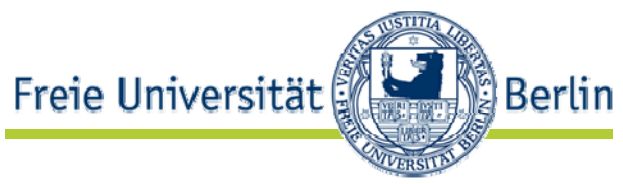

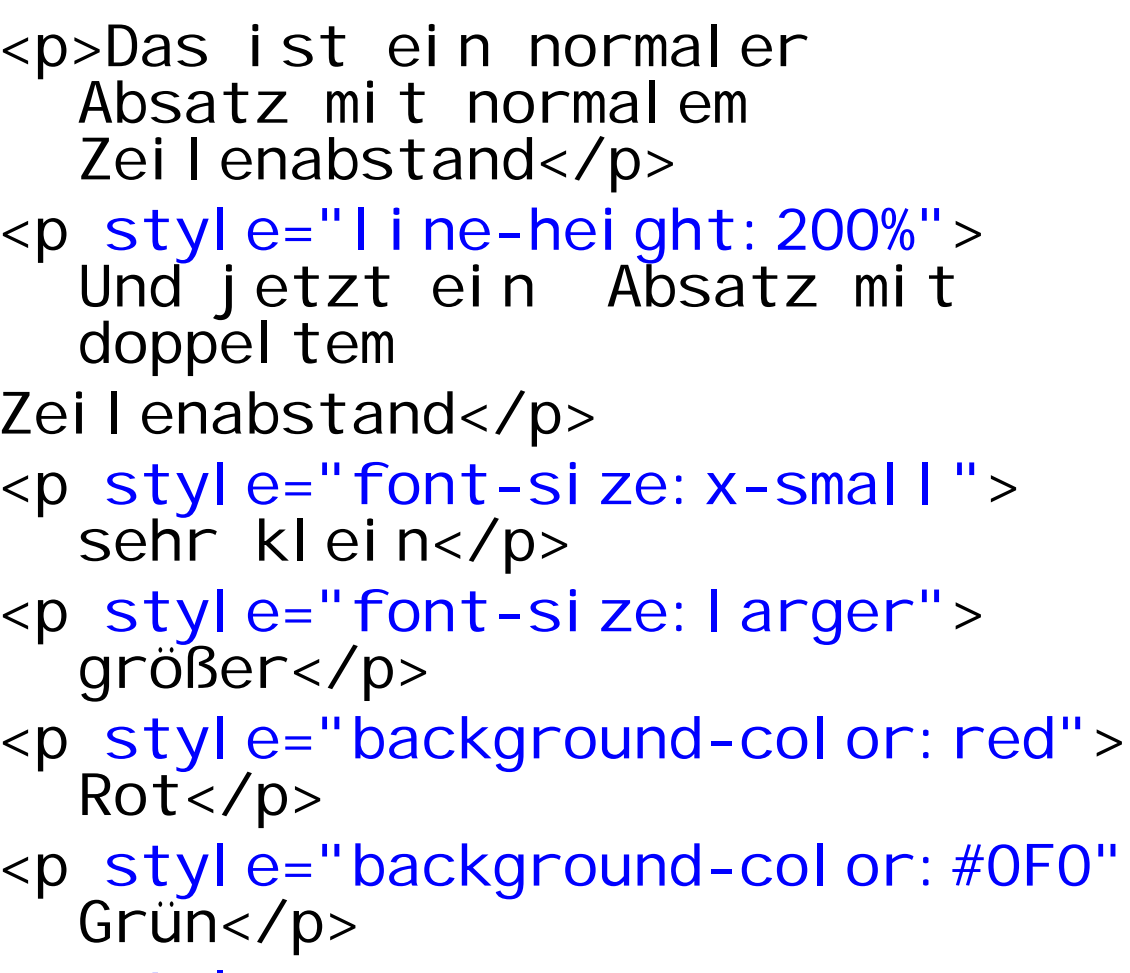

 $\frac{1.38 \text{ m/s}}{1.38 \text{ m/s}}$  "background-color: rgb(0, 0, 100%)">Blau</p>

>

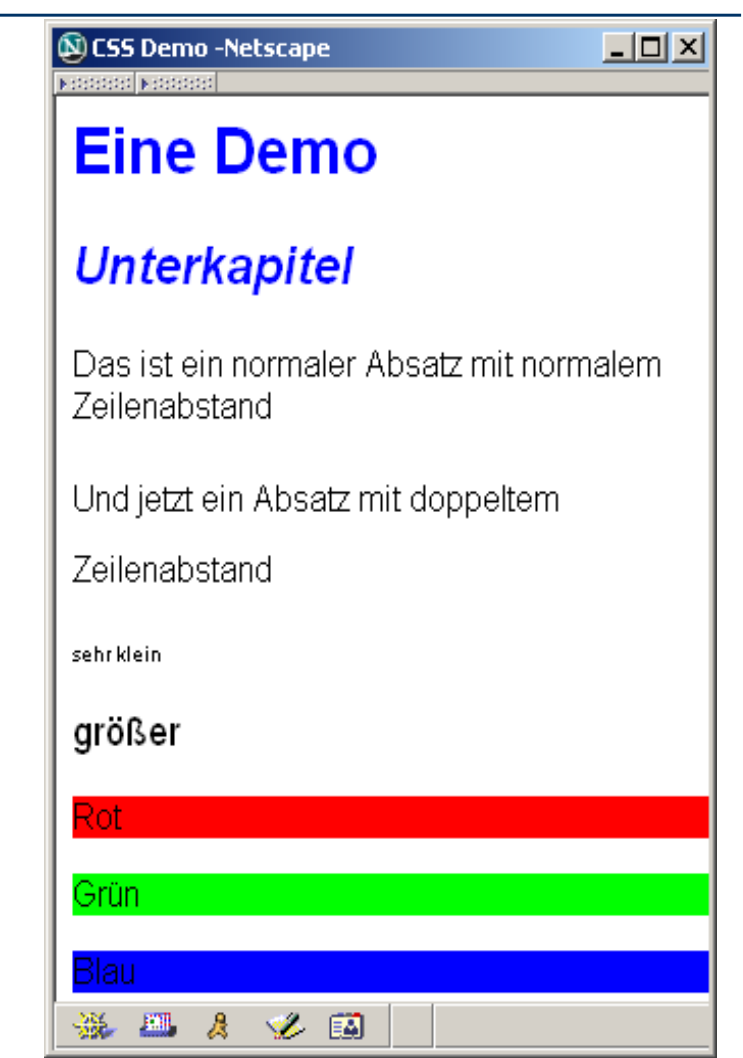

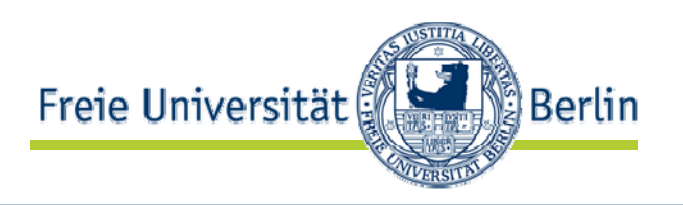

- Darstellungseigenschaften für alle Verwendungen eines bestimmten Elements gleich
- Tatsächlich aber vielleicht unterschiedliche Eigenschaften je nach Verwendung → Klassen in CSS
- Deklaration durch Punkt getrennt hinter Element h1.largegreen {color: green; font-size: 22pt; }
- Verwendung durch class-Attribut <h1 class="largegreen">Das ist jetzt anders</h1>
- Deklaration von Eigenschaftsklassen ohne Elementangabe:
	- .green {color: green;}
- Verwendung bei allen Elementen möglich <p class="green">Alles klar</p>

# HTML Elemente zur reinen Stilanbindung

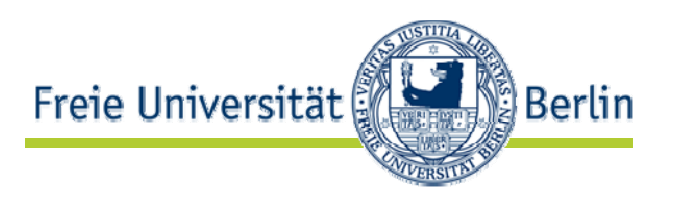

- Zwei Elemente in HTML, mit denen Stil gebunden werden kann ohne dass Darstellung erzeugt wird:
	- <di v>: Generisches Block-Element, das andere Blöcke umschließt
	- <span>: Generisches Inline-Element, das im fortlaufenden Text verwendet werden kann
- Attribute: id, lang, dir, title, align, onclick, ondblclick, onmousedown, onmouseup, onmouseover, onmousemove, onmouseout, onkeypress, onkeydown, onkeyup, style, class
- <div class="green"> <p>blah blah</p><p>foo foo</p> </div>
- <p>Das ist wirklich <span style="color: red">sehr wichtig</span>.</p>

Demo

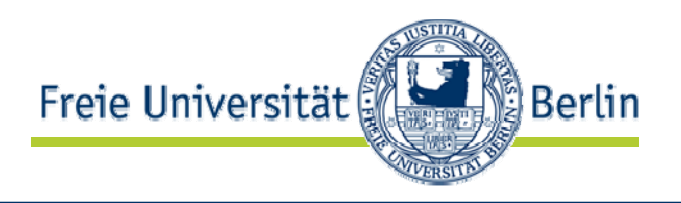

<p class="green"><b>lch bin kein roter Absatz</b></p>

<div class="green" > <p><b>Ich bin auch kein roter Absatz</b></p>  $\langle$ div $\rangle$ 

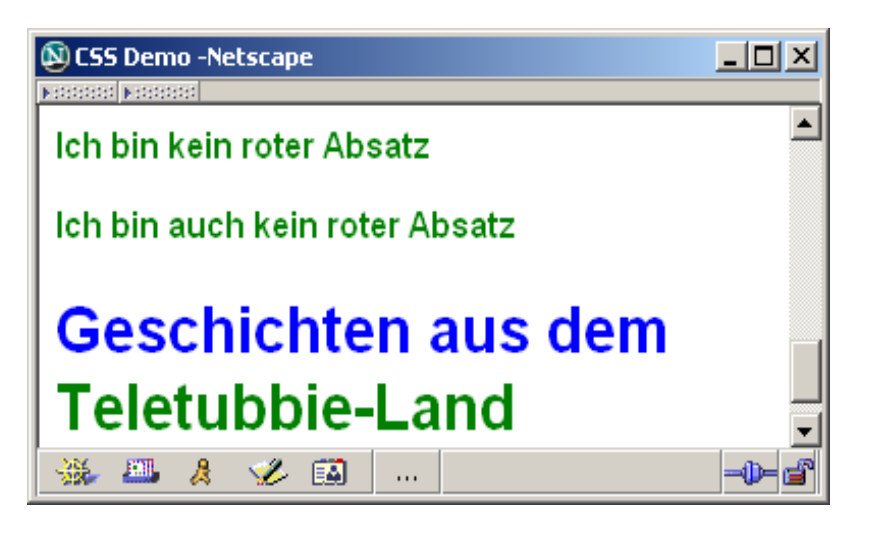

<h1>Geschichten aus dem

<span class="green">Teletubbie-Land</span></h1>

#### CSS Ausnahmen

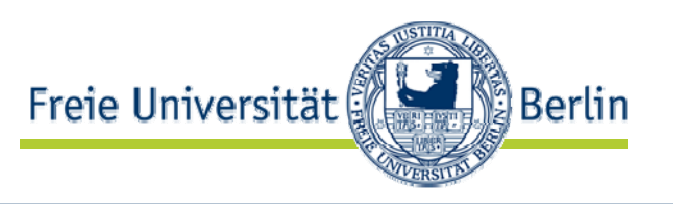

- Unterschiedliche Eigenschaften je nach Kontext der Verwendung  $\rightarrow$  "contextual selectors" in CSS
- In Überschrift <h1>Das ist <em>wichtig</em></h1> soll Hervorhebung farblich sein: h1 em { color: red }
- Kann verknüpft werder ul li { font-size: small } ul ul li { font-size: x-small }
- Kann auch gemischt werder .red h1 {color: blue}
	- $\rightarrow$  <h1> in einem <div class="red"> ist trotzdem blau

## CSS Pseudoelemente und Pseudoklassen

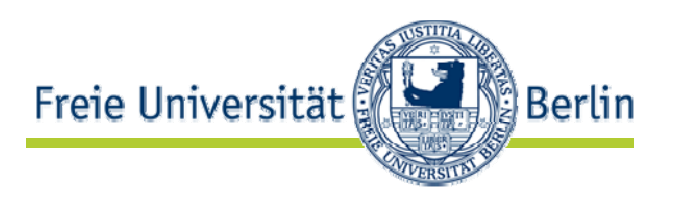

- •• Pseudoklassen (hier beim Anker-Element <a>)
	- a: l i nk: noch nicht besuchter Zielanker
	- a: vi si ted: schon besuchter Zielanker
	- a: active: gerade ladenender Zielanker
	- a: hover: Mauszeiger ist über Element
	- a: focus: Element hat Eingabefocus
	- a:link {text-decoration : none ; } a: hover  $\{texttex -decor}$  a: underline ;  $\}$
- Typographische Pseudoelemente
	- first-letter Erster Buchstabe
		- •<p>Guten Tag</p> wird konzeptionell expandiert zu <p><p:firstletter>G</p:firstletter>uten Tag</p>
	- first-line Erste Zeile
		- $\bullet$ p:first-line { font-family: serif }
		- • The first line of anarticle in Newsweek.
	- first-child Erstes Unterelement
- • Können mit eigenen Klassen kombiniert werden: p: einleitung: first-line { font-family: serif }

# Auflösung von Konflikten

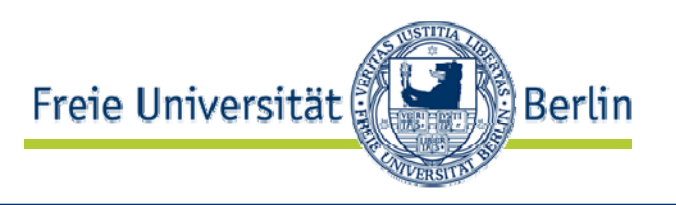

- • Darstellungseigenschaften werden an verschiedenen Stellen definiert (Browser, Nutzerpräferenzen, Autor)
- • Bei Konflikten gilt folgende ansteigende Gewichtung:
	- Defaults des Darstellers
	- Eventuell persönliches Stylesheet
	- Stylesheet des Dokuments
- Innerhalb von Stylesheets
	- $\bullet$  Deklarationen mit Markierung !important wichtiger als solche ohne

( h1 {color: blue ! important ; font-size: 22pt; })

- Deklarationen aus höher gewichteter Quelle sind wichtiger als solche aus anderen
- Spezifischere Deklarationen gewichtiger als allgemeinere (h1 em { color: red } vs. h1 {color: blue; })
- $\bullet$  Textuell spätere Deklaration gewichtiger als frühere (dabei @import am Anfang in ihrer Reihenfolge berücksichtigt)

# Eigenschaften von Inhaltskästen

- • Leerraum um Kasten
	- margin-top: Ober
	- margin-right: Rechts
	- margin-bottom: Unter
	- margin-left: Links
	- • margin: Zusammengefasste Werte:
		- margin: 1cm Auf allen Seiten 1cm
		- • margin: 1cm 2cm Oben und unten 1cm, links und rechts 2cm
		- • margin: 1cm 2cm 3cm Oben 1cm, rechts 2cm, unten 3cm, links 2cm
		- • margin: 1cm 2cm 3cm 4cm Oben 1cm, rechts 2cm, unten 3cm, links 4cm

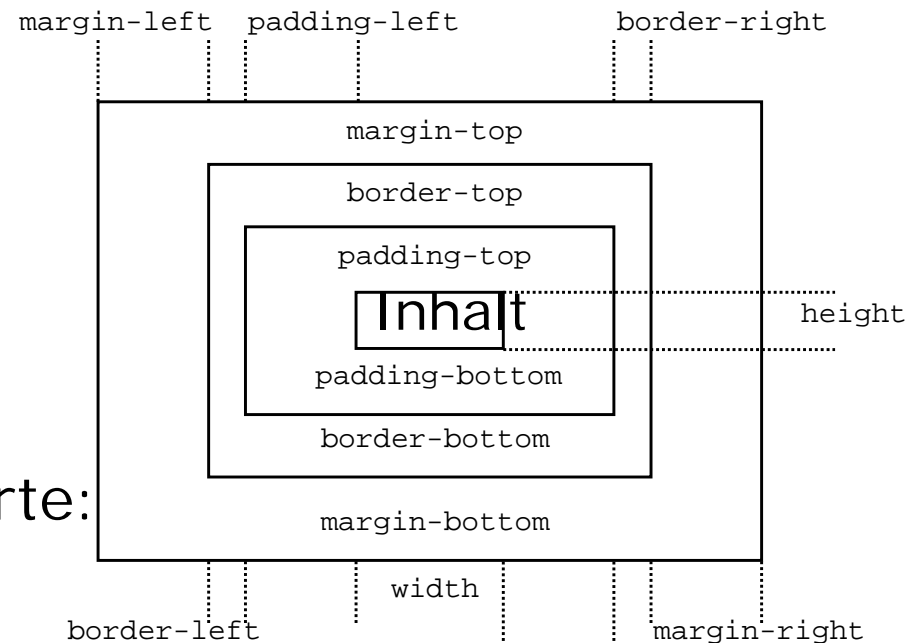

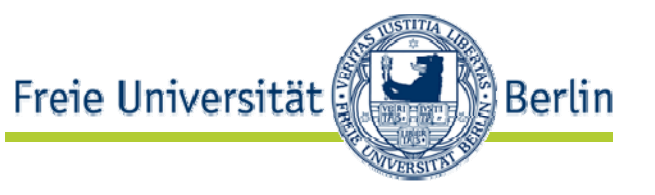

padding-right

# Eigenschaften von Inhaltskästen

- • Leerraum um Inhalt
	- padding-top: Ober
	- padding-right: Rechts
	- padding-bottom: Unter
	- padding-left: Links
	- padding: Zusammengefasste Werte:
		- padding: 1cm Auf allen Seiten 1cm
		- padding: 1cm 2cm Oben und unten 1cm, links und rechts 2cm
		- padding: 1cm 2cm 3cm Oben 1cm, rechts 2cm, unten 3cm, links 2cm
		- • padding: 1cm 2cm 3cm 4cm Oben 1cm, rechts 2cm, unten 3cm, links 4cm

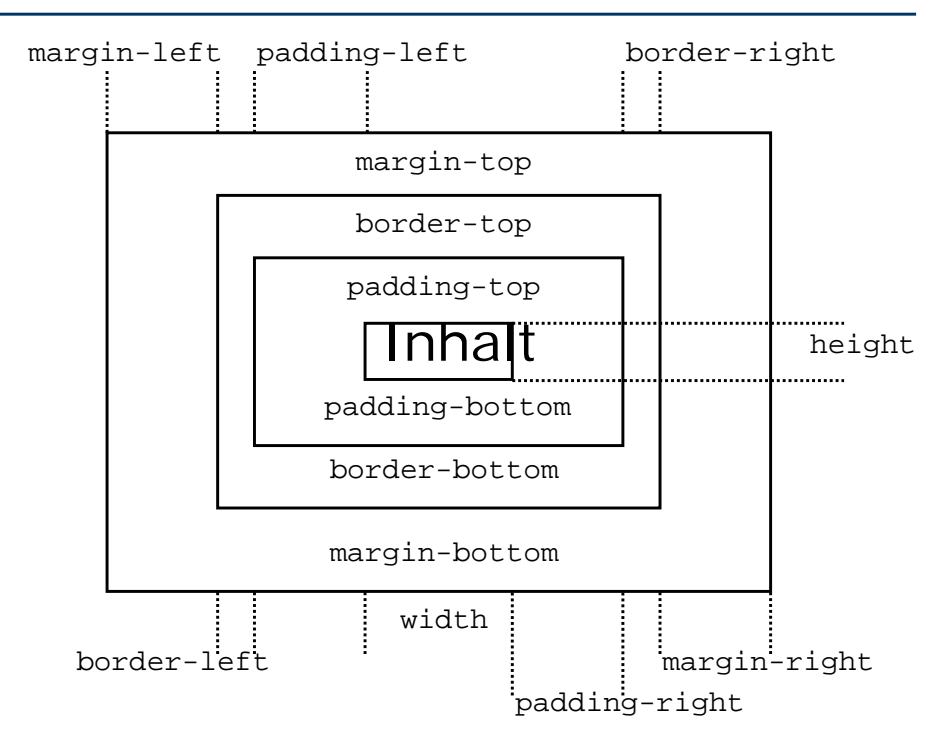

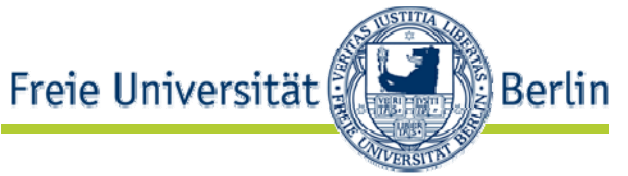

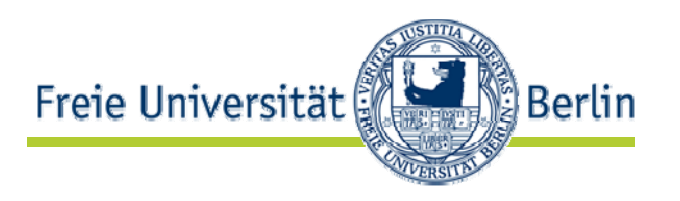

- Dicke des Rands um Inhalt + Padding
	- $\bullet$ border-top-width: Dicke Oben
	- border-right-width: *Dicke Rechts*
	- border-bottom-width: *Dicke Unten*
	- border-left-width: *Dicke Links*
	- border-width: *oben rechts unten links* Zusammengefasst
	- Werte: thin, medium, thick oder Länge
- • Farbe des Rands
	- border-color: oben rechts unten links
- Linenstil des Rands
	- border-style: *oben rechts unten links* 
		- • none, dotted, dashed, solid, double, groove, ridge, inset, outset
- Zusammengefasst für Seiten einzelr
	- border-top: *Dicke Linienstil Farbe*
	- Gleiches für border-right, border-bottom, border-left
	- border: *Dicke Linienstil Farbe* für alle vier Seiten gleich

#### Eigenschaften von Inhaltskästen

•

•

- width: *Länge* Breite des Inhalts height: Länge Höhe des Inhalts float: *Position* Inhalt kann an den Rand des enthaltendenElements verschoben werden<style type="text/css"> img { float: left } body, p, img { margin: 2em } </style> <body>  $<$ p> $<$ i mg src="img.gif"> Some sample text that has no other...</p></body>
	- Werte: left, right, none
- clear: *Position* Ob an den Rand dieses Element Inhalt verschoben werden kann
	- Werte none, left, right, both

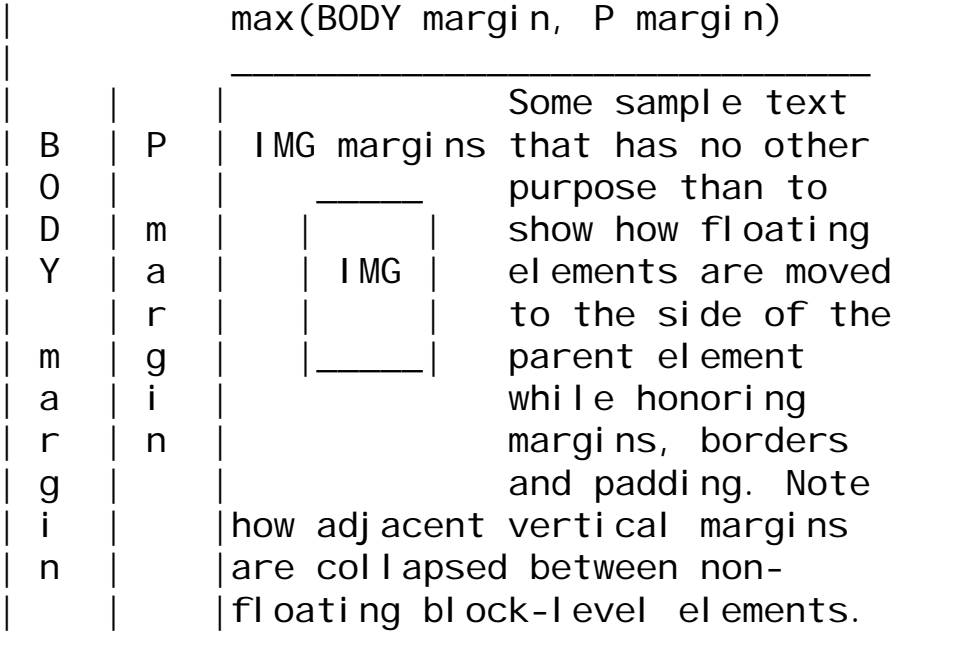

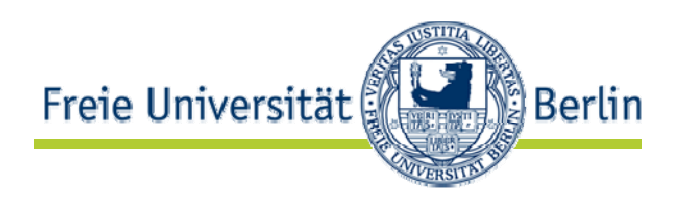

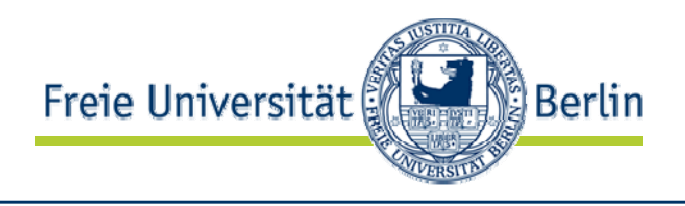

• CSS

.aufwaendig {border: medium dashed blue;}

• HTML

```
<p class="aufwaendig">Hallo</p>
```
<p class="aufwaendig"

style="width:5cm; height=2cm">Hallo</p>

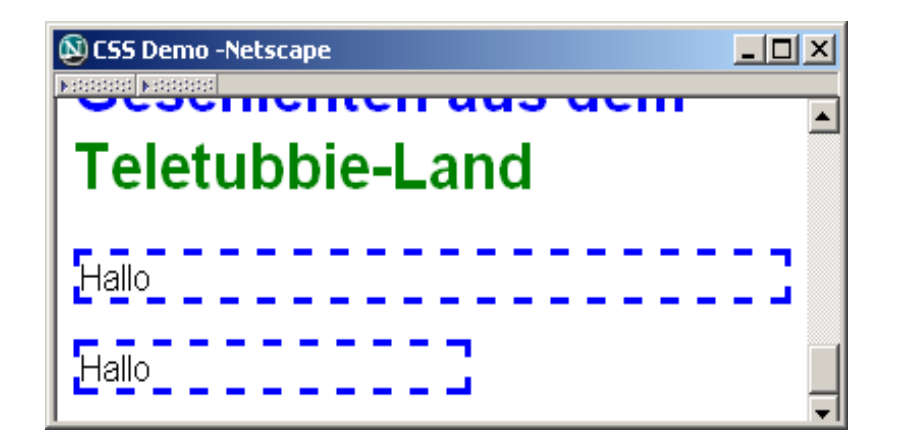

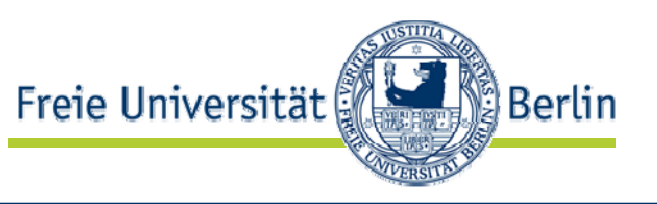

- display Legt Darstellungsklasse eines Elements fest
	- block: Erzeugt Darstellungsblock (<p>...</p>)
	- inline: Wird innerhalb eines Blocks darstellt (<i>...</i>)
	- list-item: Ist Listeneintrag (<li>...</li>)
	- none: Keines der obigen (<img>)
- Falls display: list-item gilt
	- list-style-type Nummerierungsart
		- Werte disc, circle, square, decimal, lower-roman, upper-roman, lower-alpha, upper-alpha, none
	- list-style-image: *URL* Bild als Markierung
	- I i st-styl e-posi ti on Markierungsposition relativ zum Block

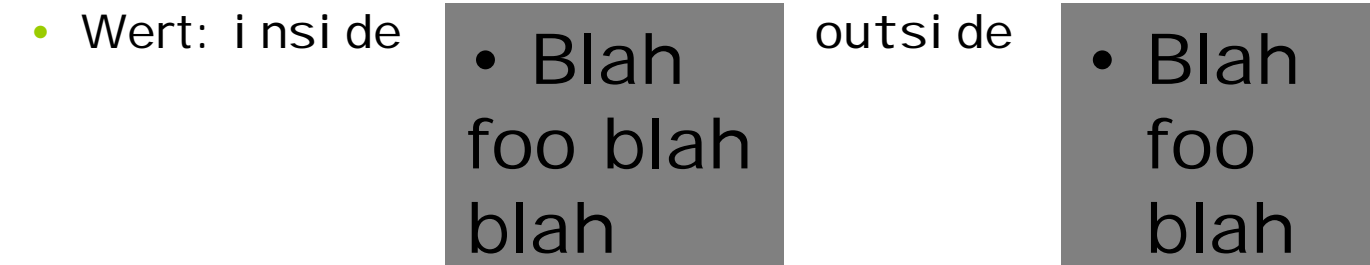

- list-style Nummerierungsart URL Markierungsposition
	- Kurznotation

•

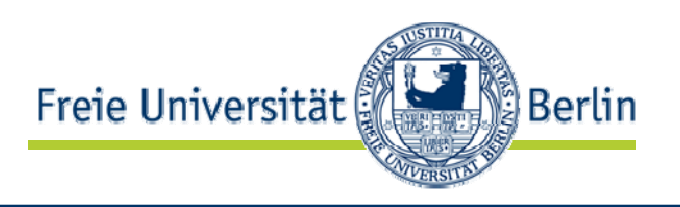

- col or: Farbe Farbe des Elements
- •background-col or: Farbe Hintergrundfarbe
- •background-image: URL Hintergrundbild
- • background-repeat Wird das Hintergrundbild wiederholt und wie?
	- Werte: repeat, repeat-x, repeat-y, no-repeat
- • background-attachment Ist Hintergrundbild verankert oder wird es mitgescrollt
	- Werte: scroll, fixed
- background-position
	- $\bullet$ Werte: Absolute Länge oder relativ zur Umgebungsgröße
	- $\bullet$  Schlüsselworte aus
		- •top, center, bottom
		- •left, center, right
		- •center right entspricht 100% 50%

### Elementfarbe und Hintergrund

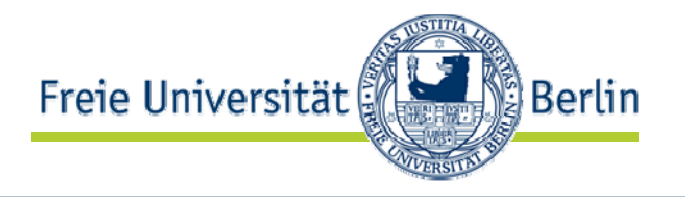

- $\bullet$ background Farbe Wiederholung Fixierung Position
	- •Kurznotation

```
\bullet Institutshomepage:
   body {
    color : #222222;
    background : #ffffff
    url (http://www.inf.fu-berlin.de/styles/inst-title-600x400.jpg)
    no-repeat; 
    }
```
### Schrifteigenschaften

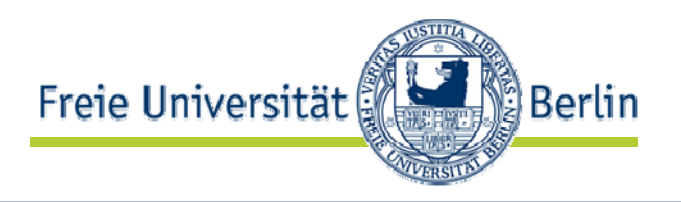

- • font-family Name der Schriftfamilie
	- • Generische
		- serif (Times)
		- sans-serif (Helvetica)
		- cursive (*Monotype Corsiva*) (Normale Schrift kursiv: a, Kursive Schrift: a)
		- fantasy (Comic Sans)
		- monospace (**Courier**, Lucida Console)
	- Konkrete Schriftnamen (Arial, Tahoma, Swiss, Garamond)
	- $\bullet$  Auswahlversuch in Reihenfolge der Liste body { font-family: "new century schoolbook", serif }
- font-style Schriftstil
	- normal, *italic*, oblique
- font-vari ant Schriftvariante
	- $\bullet$ normal, small-caps (KAPITÄLCHEN)

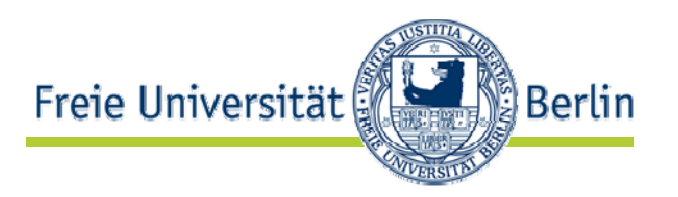

- font-weight Stärke der Schrift (Schriftzug)
	- Absolute Werte: normal, bold, 100, 200, 300, 400, 500, 600, 700, 800, 900'
	- Relative Werte: bolder, lighter
- font-size Größe der Schrift
	- Absolute Werte: xx-small, x-small, small, medium, large, x-large, xx-large, Größenangabe
	- Relative Werte: larger, smaller
- font Stil Variante [Stärke] Größe Zeilenabstand Schriftfamilie
	- Kurznotation

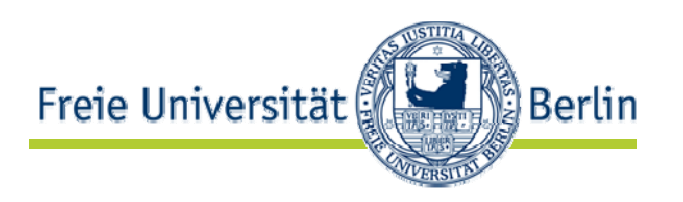

- word-spacing: *Länge* Zusätzlicher Wortabstand
- letter-spacing: *Länge* Z <sup>u</sup> <sup>s</sup> ä t <sup>z</sup> l i <sup>c</sup> h <sup>e</sup> r Buchstabenabstand (Dickte)
- white-space Legt Behandlung von Leerraum fest
	- normal: Leerzeichen fallen zusammen, automatischer Zeilenumbruch (<p>)
	- pre: Leerraum wird beachtet (<pre>...</pre>)
	- •nowrap: Kein automatischer Zeilenumbruch mit <br>

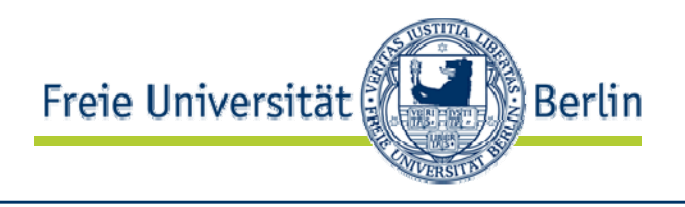

```
<p>Das ist <span
  style="letter-spacing=1cm">gesperrt</span>.</p>
<p style="white-space:normal">Ein Absatz mit 
besonderer Behandlung von
Leerraum</p> 
<p style="white-space:pre">Ein Absatz mit 
besonderer Behandlung von
Leerraum</p>
```
<p style="white-space:nowrap">Ein Absatz mit

besonderer Behandlung von

Leerraum</p>

```
\Box\Box\timesQ CSS Demo -Netscape
Bedebed Bedebed
 Das ist gesperit.
                                                              a
 Ein Absatz mit besonderer Behandlung von
 Leerraum
 Fin Absatz mit
 besonderer Behandlung von
 Leerraum
 Ein Absatz mit besonderer Behandlung von Leerraur-
```
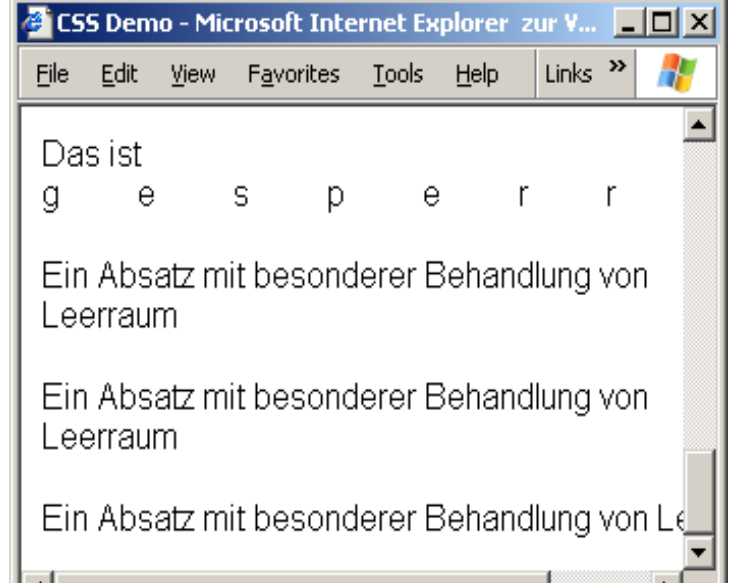

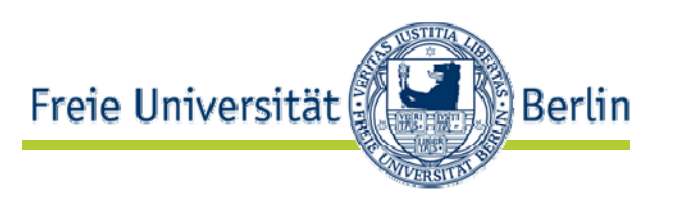

- text-decoration Textdekoration
	- Werte: none, underline, overline, line-through, blink
- text-transform Textveränderung
	- Werte: capitalize, uppercase, lowercase, none
- verti cal -al i gn Ausrichtung eines Kastens
	- •• baseline xgM xgM
	- •middle
	- •super
	- sub

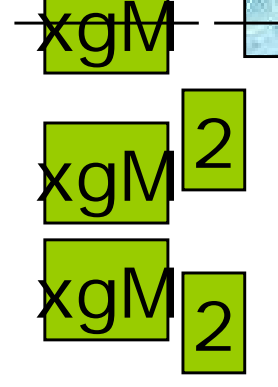

- text-top
- text-botton
- top
- •bottom

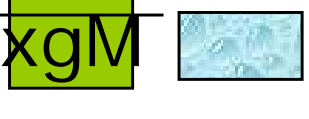

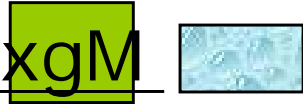

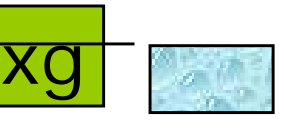

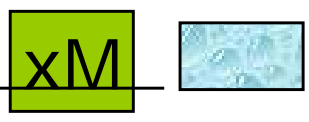
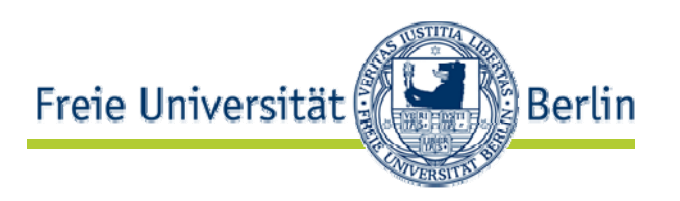

- text-align Horizontale Ausrichtung
	- Werte: left, right, center, justify
- text-indent: *Länge* Einzug der ersten Zeile
- $\bullet$  line-height Zeilenabstand
	- Faktor auf Schriftgröße
	- •Länge
	- •Prozent

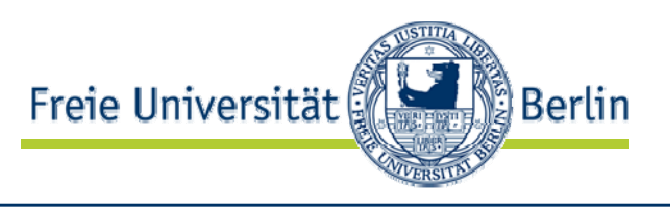

- Cascading Style Sheets definieren Darstellung von Tags durch Belegen von CSS-Attributen
- Während ursprünglich für HTML entworfen auch für XML nutzbar
- Darstellung vom eigenen Element **<price>** weiss auf schwarz:**price { color: white; background-color: black;**

**}**

- CSS Attribute für visuelle oder auditive Ausgabe von Texten geeignet
- www.w3.org/1999/06/REC-xml-stylesheet-19990629

•

…

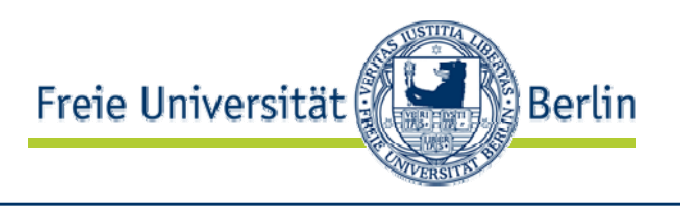

- $\bullet$ Tabellen als Darstellungsobjekt
- •Eigenschaften für Tabellen
- $\bullet$ Diverse zusätzliche Eigenschaften für Text und Schriften

## CSS2: Medienarten

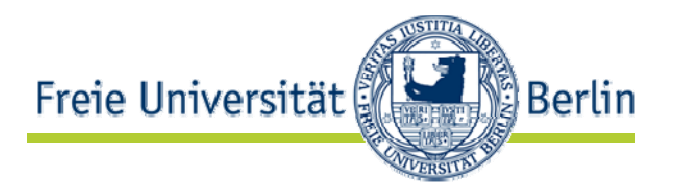

- • Darstellungsstil ist abhängig vom Ausgabemedium
	- $\bullet$ Bildschirm
	- $\bullet$ Papier
	- •Spache
	- •• Braille
	- •…
- •CSS erlaubt getrennte Stildefinitionen:

```
…a:link {
  color: #000099;
  text-decoration : none ;
  }
@media print {
 a: link, a: visited, a: hover, a: active, a: focus {
  text-decoration: none;
  color:blue}
}
```
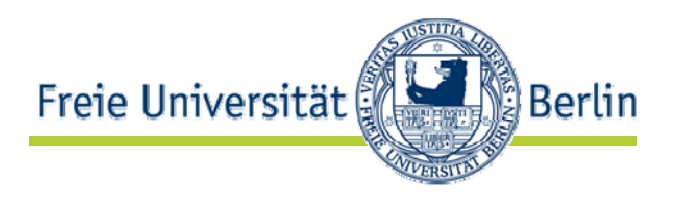

- $\bullet$  Medienarten:
	- all
	- aural Sprachausgabe
	- braille Taktile Ausgabe
	- embossed Braille Drucker
	- handheld Klein, monochrom
	- print Drucker
	- proj ecti on Beamer, Foliendruck
	- screen Bildschirm
	- tty Textterminals
	- tv Geringe Auflösung eingeschränkte Interaktion

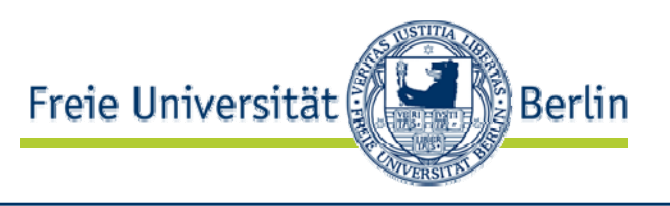

 $\bullet$  Darstellungseigenschaften müssen jeweils von Darstellern für bestimmte Mediengruppen beachtet werden

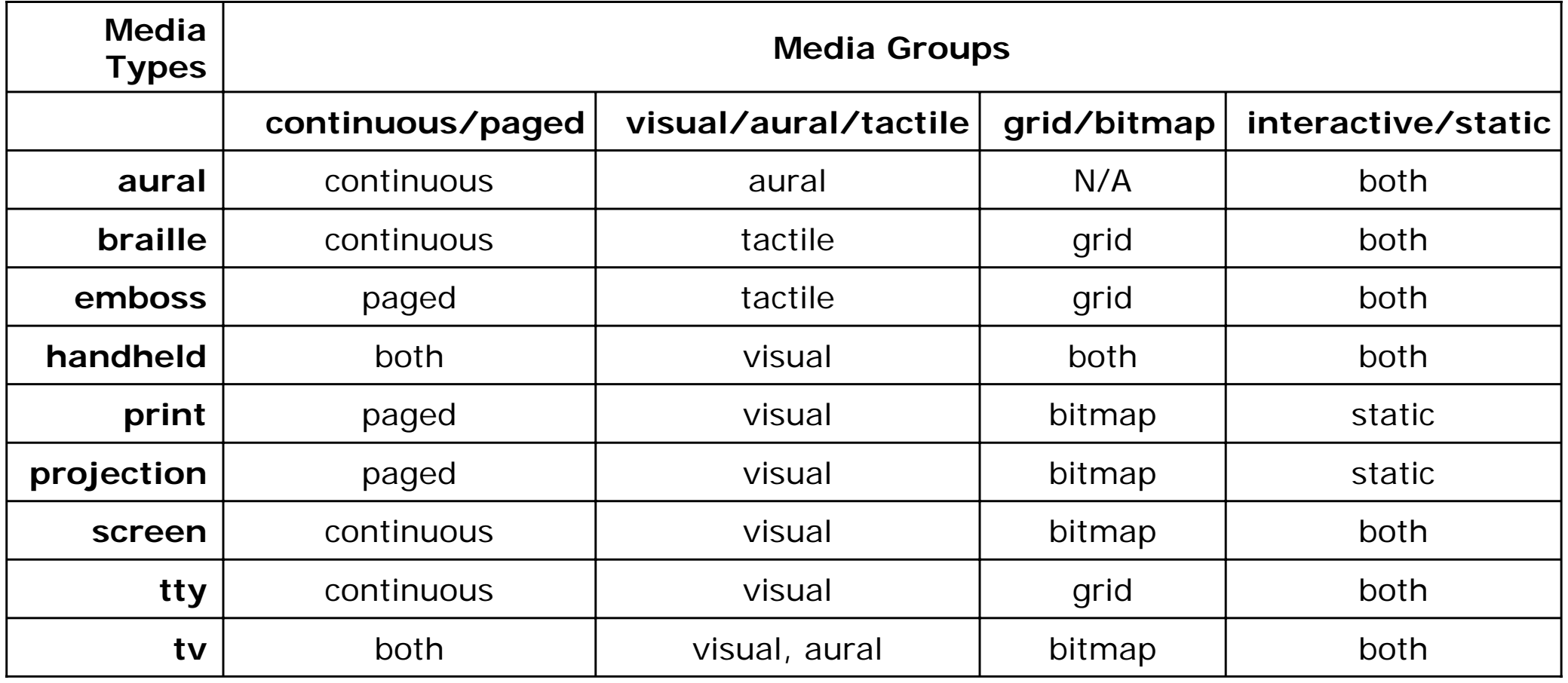

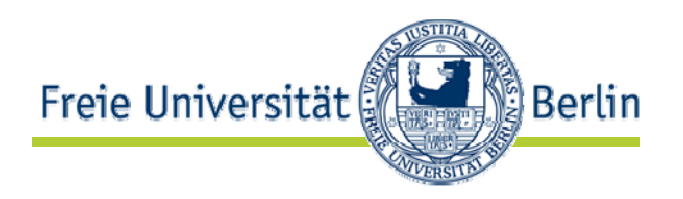

- $\bullet$  Zusätzliche Eigenschaften
	- Seite ist umgebender Darstellungskasten
		- page- Eigenschaften
	- Es treten Seitenumbrüche auf
		- • Eigenschaften page-break-before, page-break-after, page-break-inside
		- Werte: auto, always, avoid, left, right
		- •Eigenschaften orphans, widows Hurenkinder/Schusterjungen

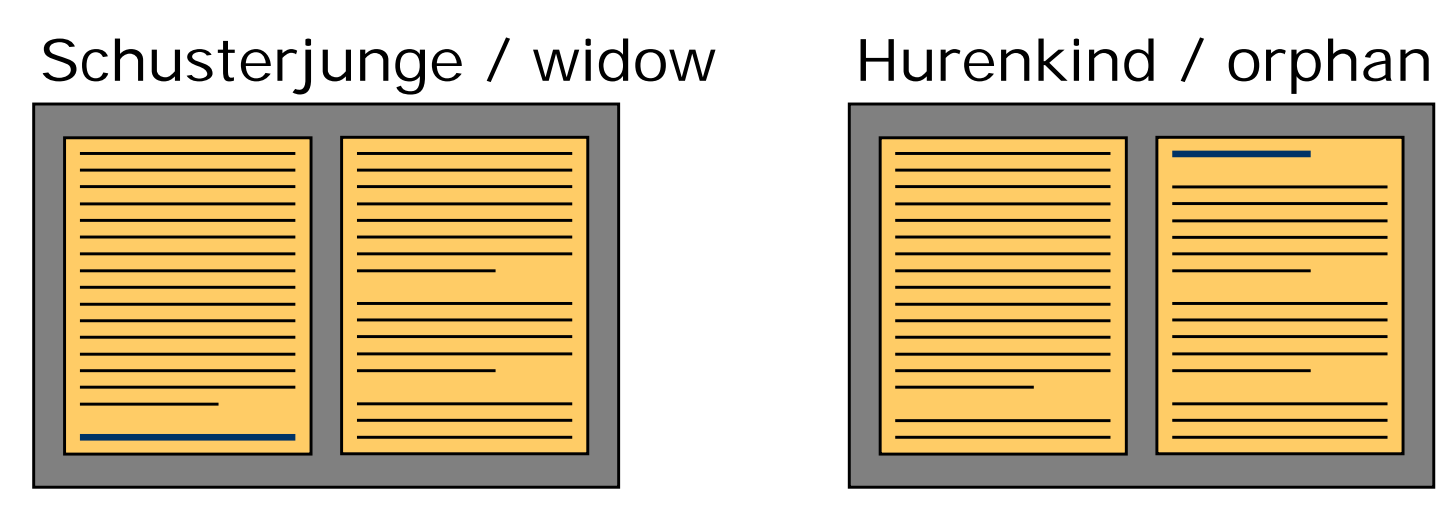

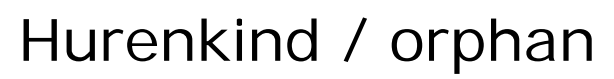

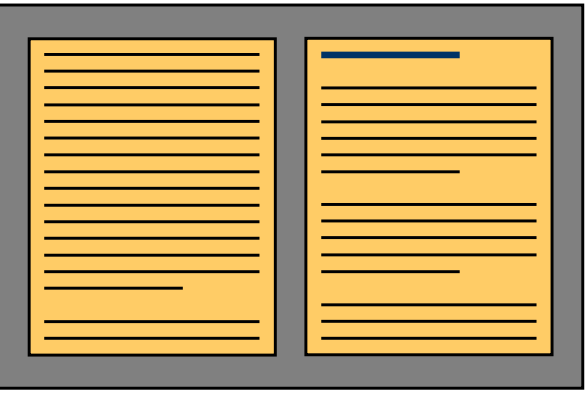

## Darstellung gesprochener Sprache

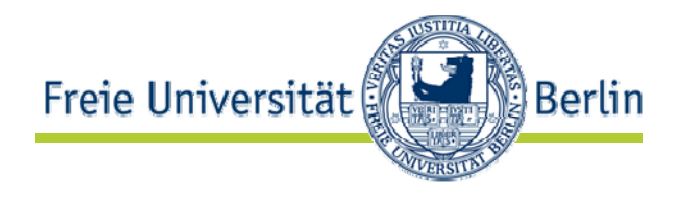

- Darstellungseigenschaften betreffen
	- Ton
	- Dauer und Reihenfolge
	- Spracheigenschaften
- Beispiel

```
H1, H2, H3, H4, H5, H6 {
    voice-family: paul;
    stress: 20;
    richness: 90;
    cue-before: url("ping.au")
}
P.heidi { azimuth: center-left }
P.peter { azimuth: right }
P.goat { volume: x-soft }
```
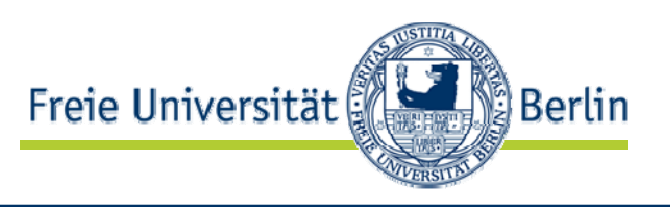

- CSS trennt Inhalt und Darstellung
- CSS ist getrennte Sprache für Darstellungseigenschaften
- •Vielfältige Einstellungsmöglichkeiten
- •CSS2: Erweiterung auf andere Medienarten